### **1 Le cours**

**Definition 1.** Soient *a* et *b* deux entiers relatifs, avec  $b \neq 0$ .

L'objet  $\boxed{\frac{a}{b}}$  est appelé la *fraction de numérateur a et de dénominateur b*. Cette fraction est un nombre rationnel (en particulier, il s'agit d'un nombre réel).

*Exemple* 1*.* Alice, Bob et Clémence se partagent équitablement un gâteau de 600 grammes. Elles auront toutes les trois une part de  $\frac{600}{3}$  = 200 grammes.

L'objectif de cette fiche est de rendre aussi transparentes et limpides que possible les règles et les méthodes de calcul avec les fractions.

*Remarque* 1. L'objet  $\frac{a}{0}$  n'a aucun sens. Ainsi, lorsque l'on rencontre l'objet  $\frac{a}{b}$  au détour d'un calcul, il faut toujours se demander si cette écriture a un sens. Dans les sujets de concours, il n'est jamais demandé de trouver quand la fraction est bien définie. Cependant, il arrive de lire des réponses absurdes faisant apparaître des fractions dont le dénominateur est nul. Pour éviter cela, il est important de travailler sur ce point précis et de prendre le réflexe de vérifier d'un coup d'oeil que la fraction en jeu existe. Nous détaillerons la méthode un peu plus tard.

Nous allons maintenant donner quelques règles de calcul avec les fractions. Pour chaque règle, on supposera que les dénominateurs des fractions considérées sont non nuls. Considérons *a, b, c, d* des nombres entiers relatifs.

Lorsque l'on souhaite sommer deux fractions, il y a deux cas : soit les deux fractions ont le même dénominateur et alors c'est très facile, soit les deux dénominateurs sont différents et dans ce cas il faut bien réfléchir à la manière de les sommer pour ne pas faire de calculs inutiles.

**Règle de calcul 1** (Somme de deux fractions ayant le même dénominateur)**.**

$$
\frac{a}{b} + \frac{c}{b} = \frac{a+c}{b}
$$

**Exercice 1 :** Calculer les sommes suivantes.

<span id="page-0-1"></span>1. 
$$
\frac{1}{5} + \frac{1}{5}
$$
  
2.  $\frac{1}{7} + \frac{2}{7}$   
3.  $\frac{3}{11} + \frac{4}{11}$ 

Avant de voir comment calculer la somme de deux fractions ayant des dénominateurs différents, il nous faut présenter la règle de simplification des fractions.

**Règle de calcul 2** (Règle de simplification des fractions)**.**

$$
\frac{a \times c}{a \times d} = \frac{c}{d}
$$

*Exemple* 2. Pour simplifier la fraction  $\frac{2}{4}$ , on cherche un facteur (ou diviseur) commun à 2 et 4. On remarque que 2 est un facteur commun, ce qui nous permet d'écrire :

<span id="page-0-0"></span>
$$
\frac{2}{4} = \frac{\mathbf{2} \times 1}{\mathbf{2} \times 2} = \frac{1}{2}
$$

On ne peut alors plus simplifier cette fraction, car le seul entier naturel qui divise 1 et 2 est 1 et écrire  $\frac{1}{2} = \frac{\chi \times 1}{\chi \times 2}$  $\frac{\chi \times 1}{\chi \times 2} = \frac{1}{2}$ 2 n'est pas une idée lumineuse. Nous formaliserons un peu plus tard ce phénomène via la notion de *fraction irréductible*.

**Exercice 2 :** Simplifier les fractions suivantes en utilisant une fois la règle [\(2\)](#page-0-0).

1. 
$$
\frac{2}{10}
$$
 3.  $\frac{5}{15}$  5.  $\frac{9}{12}$ 

2. 
$$
\frac{3}{6}
$$
 4.  $\frac{6}{15}$  6.  $\frac{10}{100}$ 

7. 
$$
\frac{6}{20}
$$
 8.  $\frac{4}{14}$  9.  $\frac{14}{21}$ 

En lisant la règle de simplification des fractions [\(2\)](#page-0-0) de la droite vers la gauche (ce qui serait alors une règle de complexification des fractions), on en déduit une manière de sommer deux fractions ayant deux dénominateurs différents.

**Règle de calcul 3** (Somme générale de deux fractions)**.**

<span id="page-1-0"></span>(3) 
$$
\frac{a}{b} + \frac{c}{d} = \frac{a \times d}{b \times d} + \frac{b \times c}{b \times d} = \frac{a \times d + b \times c}{b \times d}
$$

Nous allons voir que l'utilisation sans réflexion de cette formule mène parfois à des calculs inutiles.

*Exemple* 3. Calculons  $\frac{2}{5} + \frac{3}{10}$  en utilisant la formule [\(3\)](#page-1-0). 2  $\frac{2}{5} + \frac{3}{10} =$  $\frac{2\times10}{5\times10} + \frac{5\times3}{5\times10}$ d'après la règle de simplification des fractions [\(2\)](#page-0-0) lue de la droite vers la gauche  $=\frac{20+15}{50}$ <sup>50</sup> d'après la formule de sommation [\(1\)](#page-0-1)  $=\frac{35}{50}$ 50  $=\frac{8 \times 7}{7}$  $\overline{\mathbf{z}\times 10}$  $=\frac{7}{10}$  $d$ 'après la règle de simplification des fractions  $(2)$ 

Montrons que le calcul précédent est un peu idiot. On peut remarquer que  $10 = 2 \times 5$ , d'où

2  $\frac{2}{5} + \frac{3}{10} =$  $2 \times 2$  $rac{2\times2}{2\times5}+\frac{3}{10}$ <sup>10</sup> d'après la règle de simplification des fractions [\(2\)](#page-0-0) lue de la droite vers la gauche  $=\frac{4}{10} + \frac{3}{10}$ 10  $=\frac{7}{10}$ 10

On voit que le deuxième calcul est bien plus court, car on n'a pas eu besoin de simplifier la fraction obtenue après avoir fait la somme. Cela vient du fait que l'on a réduit au même dénominateur en utilisant 10 plutôt que 50. A-t-on eu de la chance ? Comment penser à utiliser 10 plutôt que 50 ? Nous allons voir une méthode qui fonctionne dans tous les cas, et qui ne laisse aucune place au hasard ou au choix (on parle alors d'un *algorithme*). Il s'agit de l'algorithme de calcul du PPCM, le *plus petit commun multiple*.

Pour se convaincre de l'intérêt d'un tel algorithme, il est intéressant de faire soi-même quelques calculs de sommes de fractions de manière naïve, en suivant l'exemple précédent.

**Exercice 3 :** Calculer les sommes suivantes naïvement à l'aide de la formule [\(3\)](#page-1-0) puis simplifier les fractions à l'aide de la règle [\(2\)](#page-0-0).

1. 
$$
\frac{3}{4} + \frac{1}{6}
$$
 2.  $\frac{1}{4} + \frac{1}{8}$  3.  $\frac{5}{6} + \frac{7}{12}$ 

Avant d'apprendre à sommer des fractions de manière efficace, il nous faut faire quelques rappels d'arithmétique.

**Definition 2** (Nombre premier)**.** Soit *a* ∈ N. On dit que *a* est un nombre *premier* si *a* admet exactement deux diviseurs : 1 et lui même.

*Exemple* 4*.* Les nombres 2, 3, 5, 7, 11 et 13 sont premiers, 4 n'est pas premier car 4 est divisible par 2, 9 n'est pas premier car 9 est divisible par 3, 1 n'est pas premier car il ne possède pas deux diviseurs distincts.

Tout nombre entier non nul admet une *décomposition en facteurs premiers*. Il s'agit d'écrire ce nombre comme un produit de nombres premiers, éventuellement élevés à une certaine puissance. Pour un nombre premier, la décomposition est triviale et inutile car le produit est alors réduit à un seul nombre : lui même. Le cas du nombre 1 est à part : pour écrire 1 comme un produit de nombres premiers, il faut utiliser un produit vide.

*Exemple* 5*.* Ecrivons la décomposition en facteurs premiers des nombres entiers entre 2 et 10 :

•  $2 = 2^1$ •  $3 = 3^1$ •  $4 = 2 \times 2 = 2^2$ •  $5 = 5^1$ •  $6 = 2^1 \times 3^1$ •  $7 = 7^1$ •  $8 = 2 \times 2 \times 2 = 2^3$ •  $9 = 3 \times 3 = 3^2$ •  $10 = 2^1 \times 5^1$ 

Il est d'usage de rassembler les nombres premiers apparaissant plusieurs fois dans le produit pour faire apparaître une puissance.

*Point méthode* 1 (Décomposition en facteurs premiers). Soit *a* ≥ 2 un entier non premier. L'algorithme de décomposition en facteurs premiers consiste à extraire les facteurs premiers de *a*, un à un et dans l'ordre croissant, en factorisant le plus possible par 2, puis par 3, puis par 5, etc. Illustrons cet algorithme sur l'exemple *a* = 4200.

1. La première étape consiste à diviser par 2 autant de fois que possible, c'est-à-dire jusqu'à-ce que le nombre obtenu ne soit plus pair. Rappel : un nombre entier est divisible par 2 si et seulement si le chiffre des unités dans son écriture décimale est pair (0, 2, 4, 6 ou 8). En appliquant ce critère trois fois, on obtient :

$$
4200 = 2 \times 2100
$$
  
= 2 \times 2 \times 1050  
= 2 \times 2 \times 2 \times 525

et on s'arrête là car 525 n'est pas divisible par 2 (5 n'est pas pair). On résume cette première étape en écrivant  $4200 = 2^3 \times 525.$ 

2. La deuxième étape consiste à diviser par 3 autant de fois que possible le nombre 525. Rappel : un nombre entier est divisible par 3 si et seulement si la somme des chiffres dans son écriture décimale est divisible par 3. On a  $5 + 2 + 5 = 12$  et 12 est divisible par 3 donc 525 est divisible par 3 :

$$
525 = 3 \times 175
$$

et on s'arrête là car 1 + 7 + 5 = 13 et 13 n'est pas divisible par 3 donc 175 n'est pas divisible par 3. On résume cette deuxième étape en écrivant :  $4200 = 2^3 \times 3^1 \times 175$ .

3. La troisième étape consiste à diviser par 5 autant de fois que possible le nombre 175. Rappel : un nombre entier est divisible par 5 si et seulement si le chiffre des unités dans son écriture décimale est 0 ou 5. En appliquant ce critère deux fois, on obtient :

$$
175 = 5 \times 35
$$

$$
= 5 \times 5 \times 7
$$

et on s'arrête là car 7 n'est pas divisible par 5. On résume cette troisième étape en écrivant 4200 =  $2^3 \times 3^1 \times 5^2 \times 7$ .

4. Le dernier facteur obtenu (7) est un nombre premier donc l'algorithme s'arrête. Finalement, la décomposition de 4200 en facteurs premiers s'écrit

$$
4200 = 2^3 \times 3^1 \times 5^2 \times 7^1
$$

**Exercice 4 :** Calculer les décompositions en facteurs premiers des nombres suivants.

$$
1. \ 12 \qquad \qquad 6. \ 18 \qquad \qquad 11. \ 252
$$

2. 14 3. 15 4. 16 5. 17 7. 19 8. 20 9. 21 10. 30 12. 882 13. 63 14. 75 15. 1225 **Definition 3** (Diviseur commun et PGCD)**.** Soient *a, b, d* des entiers naturels. On dit que *a* est un *diviseur commun* (ou *facteur commun*) de *b* et *d* si *a* divise *b* et *d*. On note PGCD(*b, d*) le plus grand des diviseurs communs de *b* et *d*.

*Exemple* 6*.* 2 est un facteur commun de 2 et 4, 3 est un facteur commun de 6 et 9.  $PGCD(2, 4) = 2$ ,  $PGCD(6, 9) = 3$ ,  $PGCD(10, 15) = 5$ ,  $PGCD(30, 42) = 6$ ,  $PGCD(2, 3) = 1$ .

*Point méthode* 2 (Calcul du PGCD)*.* Pour calculer le PGCD de deux entiers naturels *b* et *d*, il faut décomposer *b* et *d* en facteurs premiers. Pour chaque facteur premier *p* se trouvant dans l'une des deux décompositions, on regarde à quelle puissance *p* apparaît dans les deux décompositions. Le PGCD de *b* et *d* est le produit des facteurs premiers mis chacun à la plus petite des deux puissances apparaissant dans les décompositions en facteurs premiers de *b* et *d*. Détaillons les cinq exemples précédents en suivant cette méthode.

• Pour calculer PGCD(2*,* 4), on commence par écrire la décomposition en facteurs premiers de 2 et 4 :

$$
2 = 2^1
$$
,  $4 = 2^2$ 

Le seul facteur premier apparaissant dans ces deux décompositions est 2. Il apparait à la puissance 1 puis à la puissance 2. La plus petite de ces deux puissances est 1, ainsi  $PGCD(2, 4) = 2^1 = 2$ .

• Pour calculer PGCD(6*,* 9), on commence par écrire la décomposition en facteurs premiers de 6 et 9 :

$$
6 = 2^1 \times 3^1, \qquad 9 = 3^2
$$

Les deux facteurs premiers apparaissant dans ces deux décompositions sont 2 et 3. Pour bien les faire apparaître, il est pratique d'écrire :

 $6 = 2^1 \times 3^1,$   $9 = 2^0 \times 3^2$ 

2 apparait à la puissance 1 puis à la puissance 0, la plus petite de ces deux puissances est 0. 3 apparait à la puissance 1 puis à la puissance 2, la plus petite de ces deux puissances est 1. Ainsi,  $PGCD(6, 9) = 2^{0} \times 3^{1} = 3$ .

• Pour calculer PGCD(10*,* 15), on commence par écrire la décomposition en facteurs premiers de 10 et 15 :

$$
10 = 2^1 \times 5^1, \qquad 15 = 3^1 \times 5^1
$$

Les trois facteurs premiers apparaissant dans ces deux décompositions sont 2, 3 et 5. Pour bien les faire apparaître, il est pratique d'écrire :

$$
10 = 21 \times 30 \times 51, \qquad 15 = 20 \times 31 \times 51
$$

2 apparait à la puissance 1 puis à la puissance 0, la plus petite de ces deux puissances est 0. 3 apparait à la puissance 0 puis à la puissance 1, la plus petite de ces deux puissances est 0. Enfin, 5 apparait à la puissance 1 puis à la puissance 1 et la plus petite de ces deux puissances est 1. Ainsi,  $PGCD(10, 15) = 2^0 \times 3^0 \times 5^1 = 5$ .

• Pour calculer PGCD(30*,* 42), on commence par écrire la décomposition en facteurs premiers de 30 et 42 :

$$
30 = 2^1 \times 3^1 \times 5^1
$$
,  $42 = 2^4 \times 3^1$ 

Comme précédemment, on les réécrit :

$$
30 = 2^1 \times 3^1 \times 5^1
$$
,  $42 = 2^4 \times 3^1 \times 5^0$ 

2 apparait à la puissance 1 puis à la puissance 4, la plus petite de ces deux puissances est 1. 3 apparait à la puissance 1 puis à la puissance 1, la plus petite de ces deux puissances est 1. Enfin, 5 apparait à la puissance 1 puis à la puissance 0 et la plus petite de ces deux puissances est 0. Ainsi,  $PGCD(12, 15) = 2^1 \times 3^1 \times 5^0 = 6$ .

• Pour calculer PGCD(2*,* 3), on commence par écrire la décomposition en facteurs premiers de 2 et 3 :

$$
2 = 21 = 21 \times 30
$$
,  $3 = 31 = 20 \times 31$ 

La méthode donne  $PGCD(2,3) = 2^0 \times 3^0 = 1$ . On remarque qu'ici  $PGCD(b,d) = 1$ , ce qui était faux dans les exemples précédents. Ce n'est pas un hasard, cela vient du fait que 2 et 3 ne possèdent aucun facteur premier commun dans leurs décomposition en facteurs premiers. C'est un cas particulier suffisamment important pour donner lieu à une nouvelle définition.

**Definition 4** (Nombres premiers entre eux et fraction irréductible)**.** Soient *b, d* des entiers naturels.

- 1. On dit que *b* et *d* sont *premiers entre eux* si leur unique facteur commun est 1, autrement dit si PGCD(*b, d*) = 1.
- 2. On dit que la fraction  $\frac{b}{d}$  est *irréductible* si *b* et *d* sont premiers entre eux. Les fractions irréductibles sont exactement celles que l'on ne peut plus simplifier à l'aide de la règle [\(2\)](#page-0-0).

*Exemple* 7*.* 2 et 3 sont premiers entre eux, 6 et 35 sont premiers entre eux, 4 et 30 ne sont pas premiers entre eux. La fraction  $\frac{2}{3}$  est irréductible, la fraction  $\frac{2}{4}$  n'est pas irréductible car  $\frac{2}{4} = \frac{2 \times 1}{2 \times 2}$  $\frac{\cancel{2} \times 1}{\cancel{2} \times 2} = \frac{1}{2}$  $\frac{1}{2}$ .

*Point méthode* 3*.* Un résultat doit toujours être présenté sous forme de fraction irréductible.

En général, si un calcul fait intervenir des fractions qui ne sont pas irréductibles, il faut commencer par les simplifier. Une exception notable est le calcul d'une somme de deux fractions, qui peut nous amener à manipuler des fractions non irréductibles lorsqu'on met sous le même dénominateur.

**Definition 5** (PPCM). Soient  $b, d$  des entiers naturels. On note  $PPCM(b, d)$  le plus petit des nombres entiers naturels à la fois divisible par *b* et par *d*.

*Exemple* 8*.* PPCM(2*,* 4) = 4, PPCM(10*,* 15) = 30, PPCM(12*,* 15) = 60, PPCM(2*,* 3) = 6.

*Point méthode* 4 (Calcul du PPCM)*.* Nous allons voir que cette méthode ressemble fortement à celle du PGCD. Pour calculer le PPCM de deux entiers naturels *b* et *d*, il faut décomposer *b* et *d* en facteurs premiers. Pour chaque facteur premier *p* se trouvant dans l'une des deux décompositions, on regarde à quelle puissance *p* apparaît dans les deux décompositions. Le PPCM de *b* et *d* est le produit des facteurs premiers mis chacun à la plus grande des deux puissances apparaissant dans les décompositions en facteurs premiers de *b* et *d*. Détaillons les quatre exemples précédents en suivant cette méthode.

• Pour calculer PPCM(2*,* 4), on commence par écrire la décomposition en facteurs premiers de 2 et 4 :

$$
2 = 2^1, \qquad 4 = 2^2
$$

Le seul facteur premier apparaissant dans ces deux décompositions est 2. Il apparait à la puissance 1 puis à la puissance 2. La plus grande de ces deux puissances est 2, ainsi  $PPCM(2, 4) = 2^2 = 4$ .

• Pour calculer PPCM(10*,* 15), on commence par écrire la décomposition en facteurs premiers de 10 et 15 :

$$
10 = 2^1 \times 5^1, \qquad 15 = 3^1 \times 5^1
$$

Les trois facteurs premiers apparaissant dans ces deux décompositions sont 2, 3 et 5. Pour bien les faire apparaître, il est pratique d'écrire :

$$
10 = 21 \times 30 \times 51, \qquad 15 = 20 \times 31 \times 51
$$

2 apparait à la puissance 1 puis à la puissance 0, la plus grande de ces deux puissances est 1. 3 apparait à la puissance 0 puis à la puissance 1, la plus grande de ces deux puissances est 1. Enfin, 5 apparait à la puissance 1 puis à la puissance 1 et la plus grande de ces deux puissances est 1. Ainsi, PPCM(10, 15) =  $2^1 \times 3^1 \times 5^1 = 30$ .

• Pour calculer PPCM(12*,* 15), on commence par écrire la décomposition en facteurs premiers de 12 et 15 :

$$
12 = 22 \times 31, \qquad 15 = 31 \times 51
$$

Comme précédemment, on les réécrit :

$$
12 = 22 \times 31 \times 50, \qquad 15 = 20 \times 31 \times 51
$$

2 apparait à la puissance 2 puis à la puissance 0, la plus grande de ces deux puissances est 2. 3 apparait à la puissance 1 puis à la puissance 1, la plus grande de ces deux puissances est 1. Enfin, 5 apparait à la puissance 0 puis à la puissance 1 et la plus grande de ces deux puissances est 1. Ainsi, PPCM(12, 15) =  $2^2 \times 3^1 \times 5^1 = 60$ .

• Pour calculer PPCM(2*,* 3), on commence par écrire la décomposition en facteurs premiers de 2 et 3 :

$$
2 = 21 = 21 \times 30
$$
,  $3 = 31 = 20 \times 31$ 

La méthode donne PPCM(2,3) =  $2^1 \times 3^1 = 6$ . On remarque qu'ici PPCM(*b, d*) = *bd*, ce qui était faux dans les exemples précédents. Ce n'est pas un hasard, cela vient du fait que 2 et 3 sont premiers entre eux, autrement dit qu'ils ne possèdent aucun facteur premier commun dans leurs décomposition en facteurs premiers. On retiendra la règle suivante : si *b* et *d* sont premiers entre eux, alors

$$
\mathrm{PPCM}(b,d) = bd
$$

Nous avons maintenant tous les outils pour sommer de manière efficace deux fractions dont les dénominateurs sont différents.

*Point méthode* 5 (Somme de deux fractions). Lorsque l'on doit sommer deux fractions  $\frac{a}{b}$  et  $\frac{c}{d}$  $\frac{a}{d}$  où *b* et *d* sont deux entiers distincts, on met toujours ces deux fractions sous le même dénominateur en utilisant le PPCM de *b* et *d*. En pratique, il y a deux cas possibles.

• Lorsque *b* et *d* sont premiers entre eux, nous avons vu que  $PPCM(b, d) = bd$ . On utilise alors la formule [\(3\)](#page-1-0) pour résumer le calcul suivant :

$$
\frac{a}{b} + \frac{c}{d} = \frac{a \times d}{b \times d} + \frac{b \times c}{b \times d} = \frac{a \times d + b \times c}{b \times d}
$$

Quelques exemples :

$$
\frac{1}{2} + \frac{1}{3} = \frac{1 \times 3 + 2 \times 1}{2 \times 3} = \frac{5}{6}, \qquad \frac{2}{3} + \frac{1}{5} = \frac{2 \times 5 + 3 \times 1}{3 \times 5} = \frac{13}{15}, \qquad \frac{2}{7} + \frac{5}{8} = \frac{2 \times 8 + 7 \times 5}{7 \times 8} = \frac{51}{56}
$$

• Lorsque *b* et *d* ne sont pas premiers entre eux, il faut bien se garder d'utiliser la formule de sommation générale [\(3\)](#page-1-0) sous peine de faire apparaître une fraction non irréductible qu'il faudra alors simplifier au prix de calculs inutiles et potentiellement sources d'erreurs. La bonne manière de faire est de se ramener à la formule [\(1\)](#page-0-1) en mettant sous le même dénominateur, qui sera égal au PPCM de *b* et *d*. Servons nous des exemples de PPCM déjà vu ci-dessus :

$$
\frac{1}{2} + \frac{1}{4} = \frac{2}{4} + \frac{1}{4} = \frac{3}{4}, \qquad \frac{3}{10} + \frac{7}{15} = \frac{9}{30} + \frac{14}{30} = \frac{23}{30}, \qquad \frac{5}{12} + \frac{7}{15} = \frac{25}{60} + \frac{28}{60} = \frac{53}{60}
$$

**Exercice 5 :** Vérifier que les deux dénominateurs sont premiers entre eux puis sommer les fractions.

1. 
$$
\frac{2}{3} + \frac{4}{7}
$$
 2.  $\frac{7}{10} + \frac{2}{9}$  3.  $\frac{2}{15} + \frac{5}{14}$ 

**Exercice 6 :** Calculer le PPCM des deux dénominateurs puis sommer les fractions.

1. 
$$
\frac{1}{2} + \frac{1}{8}
$$
 2.  $\frac{1}{6} + \frac{7}{15}$  3.  $\frac{7}{30} + \frac{7}{66}$ 

Nous savons maintenant calculer la somme  $\frac{a}{b}$  $+\frac{c}{7}$  $\frac{c}{d}$ , mais qu'en est-il de la différence  $\frac{a}{b}$ − *c*  $\frac{a}{d}$ ? Pour se ramener à un calcul de somme, nous devons voir comment le signe moins interagit avec les fractions.

<span id="page-5-3"></span>**Règle de calcul 4** (Signe moins et fractions)**.** *Il existe trois règles à connaitre concernant les signes moins dans les fractions.*

<span id="page-5-1"></span>(4a) 
$$
\frac{-a}{b} = -\frac{a}{b}
$$
 (4b) 
$$
\frac{a}{-b} = -\frac{a}{b}
$$
 (4c) 
$$
\frac{-a}{-b} = \frac{a}{b}
$$

*On remarque que la règle* [\(4c\)](#page-5-0) *vient de l'application de la règle* [\(4a\)](#page-5-1) *puis de la règle* [\(4b\)](#page-5-2)*, les deux signes moins se simplifiant.*

*Point méthode* 6 (Différence de deux fractions)*.* Pour calculer une différence de fractions, on se ramène à une somme en utilisant la règle précédente. En effet, on remarque que

<span id="page-5-2"></span><span id="page-5-0"></span>
$$
\frac{a}{b} - \frac{c}{d} = \frac{a}{b} + \frac{-c}{d}
$$

Il faut ensuite utiliser les outils vus précédemment pour la somme (en particulier le PPCM).

*Remarque* 2*.* La règle de calcul [\(4\)](#page-5-3) permet de toujours se ramener à une fraction dont le dénominateur est un entier naturel (par exemple  $\frac{2}{-3} = -\frac{2}{3}$  $\frac{2}{3} = \frac{-2}{3}$  $\frac{1}{3}$ ). Ainsi, nous savons maintenant calculer avec des fractions dont le numérateur ou le dénominateur sont des entiers relatifs.

**Exercice 7 :** Calculer les différences de fractions suivantes.

1. 
$$
\frac{1}{2} - \frac{1}{8}
$$
 2.  $\frac{1}{6} - \frac{7}{15}$  3.  $\frac{7}{30} - \frac{7}{66}$ 

Il nous reste à voir les règles de calculs concernant les produits et les quotients de fractions.

**Règle de calcul 5** (Produit de deux fractions)**.**

$$
\frac{a}{b} \times \frac{c}{d} = \frac{a \times c}{b \times d}
$$

*Exemple* 9*.*

<span id="page-6-0"></span>
$$
\frac{2}{3} \times \frac{2}{5} = \frac{2 \times 2}{3 \times 5} = \frac{4}{15}
$$

*Exemple* 10*.* Dans l'exemple précédent, il n'y avait aucune simplification possible. Ce n'est pas toujours le cas et lorsqu'il y a des simplifications possibles, il ne faut pas appliquer la règle [\(5\)](#page-6-0) brutalement sous peine de faire des calculs inutiles. Pour l'illustrer, nous traitons le prochain exemple de deux manières différentes : nous appliquons naïvement la formule [\(5\)](#page-6-0) à gauche et nous faisons un calcul intelligent à droite.

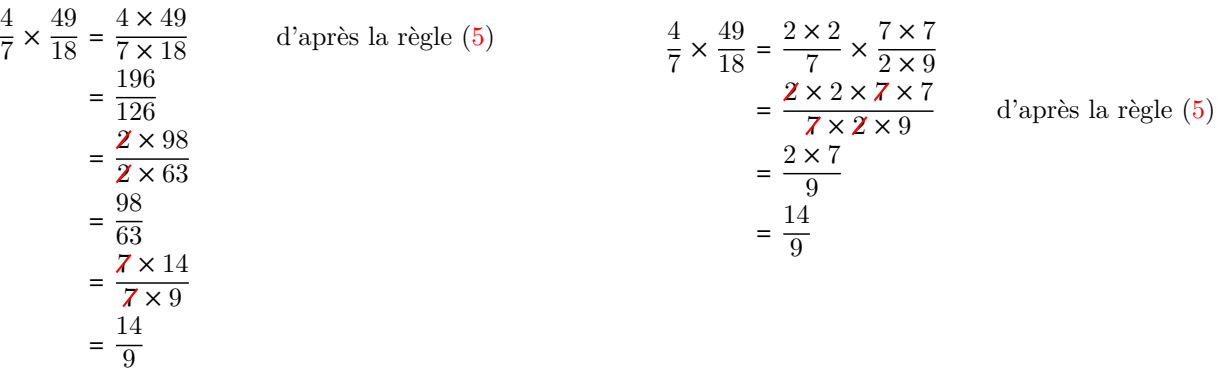

Le calcul de droite est plus rapide et nettement plus simple pour les raisons suivantes :

- à gauche, on commence par calculer les produits puis on se met à simplifier les facteurs communs
- à droite, on commence par simplifier puis on calcule les produits

*Point méthode* 7*.* On retiendra qu'il faut toujours commencer par décomposer les termes en produits de facteurs premiers puis simplifier les facteurs communs avant de calculer un produit de fractions.

**Exercice 8 :** Calculer les produits de fractions suivants.

1. 
$$
\frac{2}{3} \times \frac{4}{7}
$$
  
2.  $\frac{7}{10} \times \frac{2}{9}$   
3.  $\frac{2}{15} \times \frac{5}{14}$ 

Imaginons maintenant que l'on veuille calculer le produit d'un entier avec une fraction. La règle précédente ne nous permet pas de le faire *a priori*. Il faut rajouter une nouvelle règle, que nous appelerons *produit entier-fraction*.

**Règle de calcul 6** (Lien entier-fraction)**.**

<span id="page-6-1"></span>
$$
\frac{a}{1} = a
$$

Comme conséquence de la règle précédente et de la règle du produit, on obtient la règle suivante :

**Règle de calcul 7** (Produit entier-fraction)**.**

<span id="page-6-2"></span>
$$
(7) \t\t a \times \frac{c}{d} = \frac{a \times c}{d}
$$

*En effet,*  $a \times \frac{c}{l}$  $\frac{c}{d} = \frac{a}{1}$  $\frac{a}{1} \times \frac{c}{d}$  $\frac{c}{d} = \frac{a \times c}{1 \times d}$  $\frac{a \times c}{1 \times d} = \frac{a \times c}{d}$  $\frac{d}{d}$ . **Exercice 9 :** Calculer les produits suivants.

1. 
$$
3 \times \frac{4}{7}
$$
 2.  $3 \times \frac{2}{9}$  3.  $7 \times \frac{5}{14}$ 

Examinons maintenant la règle de calcul pour un quotient de fractions.

**Règle de calcul 8** (Quotient de fractions)**.**

(8) 
$$
\frac{\frac{a}{b}}{\frac{c}{d}} = \frac{a}{b} \times \frac{d}{c} = \frac{a \times d}{b \times c}
$$

*Exemple* 11*.*

<span id="page-7-0"></span>
$$
\frac{\frac{2}{3}}{\frac{5}{7}} = \frac{2}{3} \times \frac{7}{5} = \frac{14}{15}
$$

On retiendra que pour calculer un quotient de deux fractions, on se ramène à un produit en « renversant » la fraction du dessous.

**Exercice 10 :** Calculer les quotients de fractions suivants.

1. 
$$
\frac{3}{\frac{3}{2}}
$$
  
2.  $\frac{1}{\frac{4}{5}}$   
3.  $\frac{3}{\frac{5}{7}}$   
3.  $\frac{3}{\frac{5}{7}}$ 

Il y a deux quotients particuliers qu'il faut savoir simplifier rapidement.

**Règle de calcul 9** (Quotients particuliers)**.**

(9a) 
$$
\frac{1}{\frac{a}{b}} = \frac{b}{a}
$$
 (9b) 
$$
\frac{a}{\frac{b}{1}} = \frac{a}{b}
$$

$$
\frac{1}{\overline{r}} = \frac{7}{\overline{r}}
$$
 (9b) 
$$
\frac{a}{\frac{b}{1}} = \frac{a}{b}
$$

**Exercice 11 :** Calculer les quotients suivants.

<span id="page-7-1"></span>5 7 5

1. 
$$
\frac{1}{3}
$$
 2.  $\frac{1}{5}$  3.  $\frac{7}{6}$  4.  $\frac{7}{11}$ 

Jusqu'à maintenant nous nous sommes intéressés aux fractions entières. On peut aussi considérer des fractions dont le numérateur et/ou le dénominateur sont des nombres réels quelconques. On trouve de nombreux exemples de fonctions aux concours qui sont construites à partir de fractions.

7  $\frac{7}{1}$  =  $\frac{5}{7}$ 7

*Exemple* 13*.*

$$
f: x \mapsto \frac{3x^2 + 3x - 2}{x^2 - 4x + 5}
$$

Les règles de calculs sont les mêmes qu'auparavant, mais nous n'avons plus accès aux notions de PGCD et de PPCM. On peut tout de même essayer de repérer des facteurs communs pour mettre facilement deux fractions sous le même dénominateur avant de les sommer.

*Exemple* 14*.*

$$
\frac{3x-2}{x+1} + \frac{5x-1}{(x+1)^2} = \frac{(3x-2)(x+1)}{(x+1)^2} + \frac{5x-1}{(x+1)^2} = \frac{3x^2 - 2x + 3x - 2 + 5x - 1}{(x+1)^2} = \frac{3x^2 + 6x - 3}{(x+1)^2} = 3\frac{x^2 + 2x - 1}{(x+1)^2}
$$

*Point méthode* 8*.* Pour déterminer l'ensemble de définition d'une fonction, on est souvent amené à regarder si une fraction de la forme  $\frac{a(x)}{b(x)}$  est bien définie. Nous avons vu qu'une fraction  $\frac{a}{b}$  existe si et seulement si  $b \neq 0$ . Ainsi, la bonne question à se poser est :

Pour quelles valeurs de *x* la fraction  $\frac{a(x)}{b(x)}$  existe?

Pour répondre à cette question, il faut résoudre l'équation  $b(x) = 0$ . En effet, les solutions de cette équation sont exactement les nombres *x* pour lesquels la fraction  $\frac{a(x)}{b(x)}$  n'existe pas. En passant au complémentaire, on obtient les nombres *x* pour lesquels la fraction  $\frac{a(x)}{b(x)}$  existe, ou, pour le dire autrement, les nombres *x* pour lesquels la fraction *a*(*x*)  $\frac{\partial}{\partial(x)}$  est bien définie.

*Exemple* 15. Considérons la fraction  $\frac{x+2}{x+1}$ . On se demande pour quelles valeurs de *x* cette fraction existe. Nous avons vu dans le point méthode qu'il fallait résoudre l'équation  $x + 1 = 0$ . Le raisonnement peut s'écrire de la manière suivante :

$$
\frac{x+2}{x+1}
$$
 n'existence pas  $\iff$  x + 1 = 0  $\iff$  x = -1

Ainsi,  $\frac{x+2}{x+1}$  existe pour tous les  $x \in \mathbb{R} \setminus \{-1\}$  et donc la fonction  $f: x \mapsto \frac{x+2}{x+1}$  $\frac{x+2}{x+1}$  est définie sur R \ {−1}.

Toujours en vue des concours, il est important de savoir faire un tableau de variations. Pour dresser un tel tableau, il faut être capable de déterminer le signe de  $f'(x)$ . La proposition suivante donne la règle à suivre lorsque  $f'(x)$  est une fraction.

**Proposition 1** (Règles des signes)**.** *Soient a et b deux nombres réels, avec b* ≠ 0*. Pour étudier le signe de la fraction a*  $\frac{\tilde{b}}{b}$ , on utilise les deux équivalences suivantes :

$$
\frac{a}{b} = 0 \iff a = 0
$$
\n
$$
\frac{a}{b} > 0 \iff (a > 0 \text{ et } b > 0) \text{ ou } (a < 0 \text{ et } b < 0)
$$

*et*

*Pour le dire avec des mots : une fraction est strictement positive si et seulement si le numérateur et le dénominateur sont non nuls et ont le même signe.*

*Exemple* 16*.* Soit  $f: x \mapsto x - \ln(x)$ . La fonction  $f$  est dérivable sur ]0, +∞[. Soit  $x > 0$ . On a  $f'(x) = 1 - \frac{1}{x}$  $\frac{1}{x} = \frac{x-1}{x}$  $f: x \mapsto x - \ln(x)$ . La fonction f est dérivable sur ]0,  $+\infty$ [. Soit  $x > 0$ . On a  $f'(x) = 1 - \frac{1}{x} = \frac{x^2 + 1}{x}$ . Comme *x* > 0, *f* (*x*) est du même signe que *x* − 1. D'où

$$
f'(x) = 0 \iff x - 1 = 0 \iff x = 1
$$
  

$$
f'(x) > 0 \iff x - 1 > 0 \iff x > 1
$$
  

$$
f'(x) < 0 \iff x - 1 < 0 \iff x < 1
$$

En général, on ne rédige que la ligne

$$
f'(x) \ge 0 \iff x - 1 \ge 0 \iff x \ge 1
$$

pour gagner du temps. Cela suffit pour déterminer le tableau de variations de *f* :

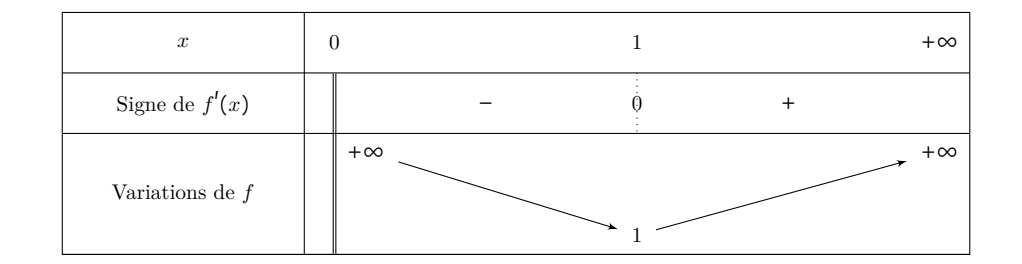

**Exercice 12 :** Déterminer les tableaux de variations des fonctions suivantes en utilisant la règle des signes.

1. 
$$
f: x \mapsto \frac{x+2}{x-3}
$$
  
2.  $f: x \mapsto \frac{\ln(x)}{x}$   
3.  $f: x \mapsto \frac{x^2}{e^x}$ 

*Remarque* 3. On remarque en faisant les calculs précédents que le dénominateur des fractions  $f'(x)$  est toujours un carré et donc toujours positif. Cela provient de la formule générale de dérivation

$$
\left(\frac{u}{v}\right)' = \frac{u'v - uv'}{v^2}
$$

Ainsi, *f* ′ (*x*) est toujours du même signe que le numérateur lorsque *f*(*x*) est une fraction et qu'on a dérivé la fonction *f* en utilisant la formule précédente.

# **2 Exercices**

**Exercice 13 :** Simplifier les expressions suivantes sous la forme d'une fraction irréductible.

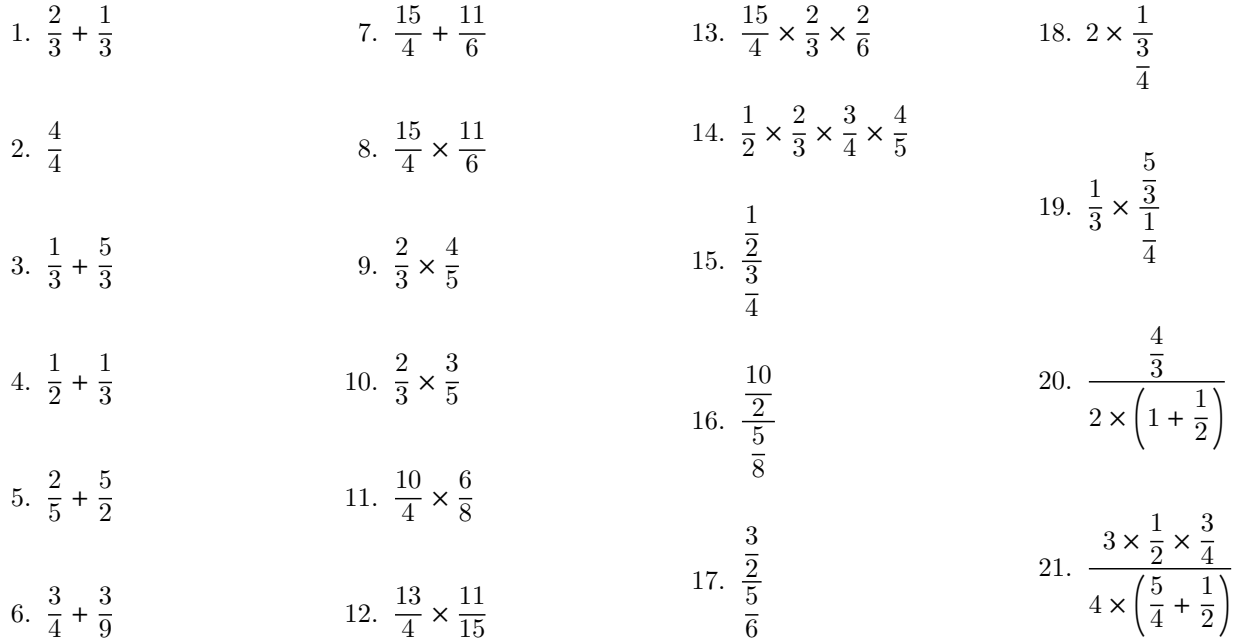

**Exercice 14 :** Résoudre l'équation  $f(x) = 0$  et l'inéquation  $f(x) > 0$  d'inconnues *x*.

1.  $f(x) = \frac{1}{x}$  $\frac{1}{x} + \frac{1}{2}$ 2 2.  $f(x) = \frac{1}{x}$  $\frac{1}{x} + \frac{1}{2}$ 2*x* 3.  $f(x) = \frac{1}{x}$  $\frac{1}{x} + \frac{x}{4}$ 4.  $f(x) = \frac{1}{2}$  $\frac{1}{2}x - \frac{3}{2}$  $\frac{3}{2} + \frac{1}{x}$ *x* 5.  $f(x) = \frac{-x+1}{2x+2}$  $\frac{3x+2}{x}$ 6.  $f(x) = \frac{-3 + 4x - x^2}{2}$  $x^2 - 1$ 7.  $f(x) = \frac{1}{x+1}$  $\frac{1}{x+1} - \frac{1}{x}$ *x* 8.  $f(x) = \frac{1}{x}$  $\frac{1}{x} + \frac{1}{x+1}$  $\frac{1}{x+1} + \frac{1}{x+1}$  $\overline{x+2}$ 9.  $f(x) = \frac{2x+1}{2x+5}$  $\overline{3x+5}$ 

**Exercice 15 :** Résoudre l'inéquation  $f(x) \ge 0$  d'inconnue *x*.

4

1.  $f(x) = \frac{\ln(x)}{x}$  $\frac{(x)}{x} + \frac{1}{2x}$ 2*x* 2.  $f(x) = \frac{e^x - e^{2x}}{2x - x}$  $e^{2x} + e^x$ 3.  $f(x) = 1 - \frac{2}{x^3}$  $\frac{2}{e^x} + \frac{1}{e^2}$ e 2*x* 4.  $f(x) = \frac{4x-3}{5x-1}$  $\frac{4x-3}{5x-1}$  – 1 5.  $f(x) = \frac{1}{x}$  $\frac{1}{x-1} - \frac{1}{2x}$  $\frac{1}{2x-1} - 1$ 6.  $f(x) = \frac{x^2 + 3}{x + 3}$  $\frac{x^2+3}{x+2} - \frac{x+5}{x+2}$  $\overline{x+2}$ 7.  $f(x) = x + \frac{1}{x}$  $\frac{1}{x}$  – 2 8.  $f(x) =$  $\frac{\sqrt{x+1}}{\sqrt{x+2}}$ −  $\frac{\sqrt{x+2}}{\sqrt{x+1}}$ 9.  $f(x) = \frac{(x+1)^{n+1} - (x+1)^n}{2}$ *x* 2

# **3 Réponses courtes**

### **Réponses de l'exercice 1 :**

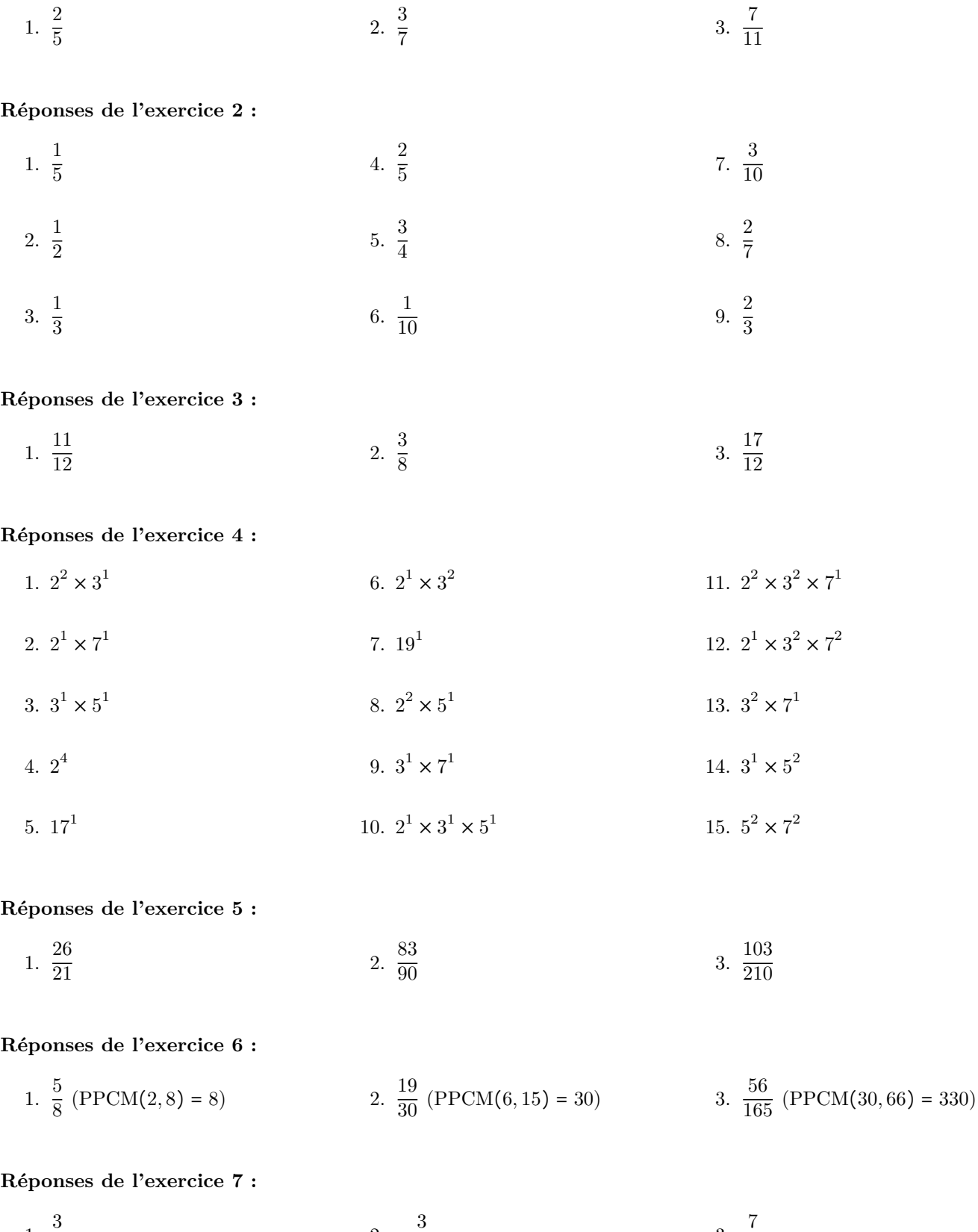

1.  $\frac{3}{8}$  2.  $-\frac{3}{10}$  $\frac{3}{10}$  3.

**Réponses de l'exercice 8 :**

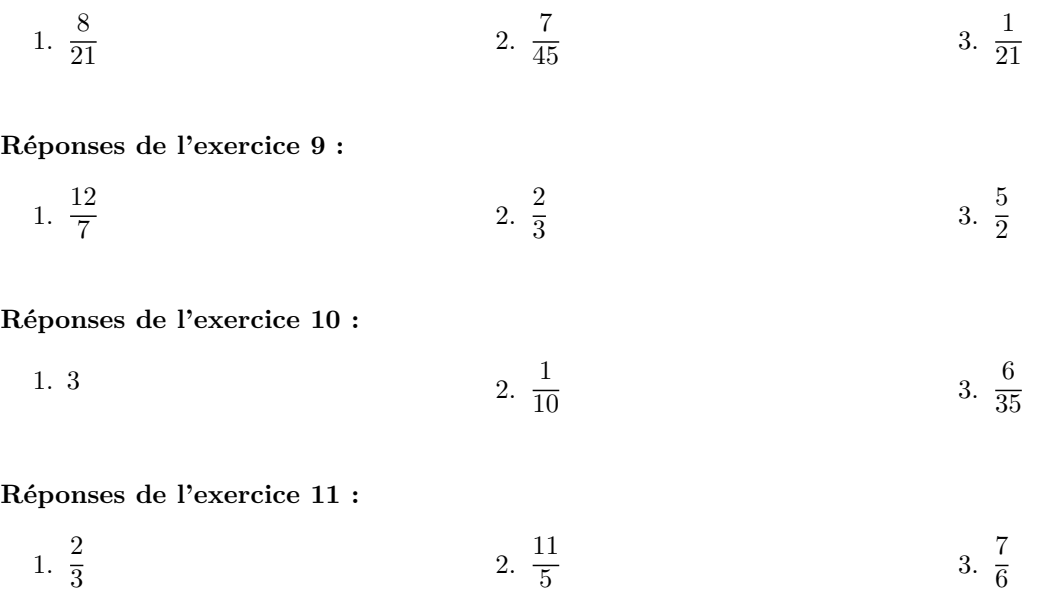

# **Réponses de l'exercice 12 :**

1. *f* ′ (*x*) = −5 (*x* − 3) 2 donc *x* Signe de *f* ′ (*x*) Variations de *f* −∞ 3 +∞ − − 1 −∞ +∞ 1

2. 
$$
f'(x) = \frac{1 - \ln(x)}{x^2}
$$
 done

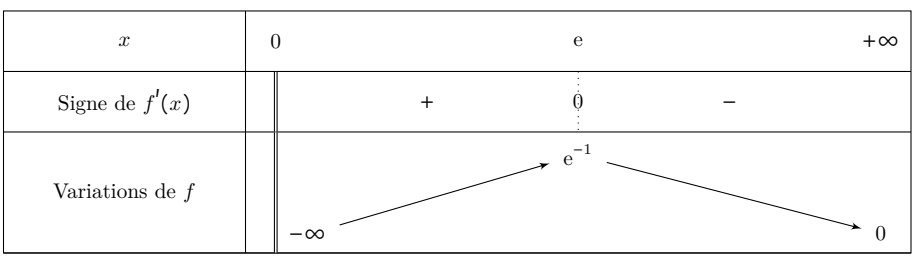

3. 
$$
f'(x) = \frac{x(2-x)}{e^x}
$$
 done

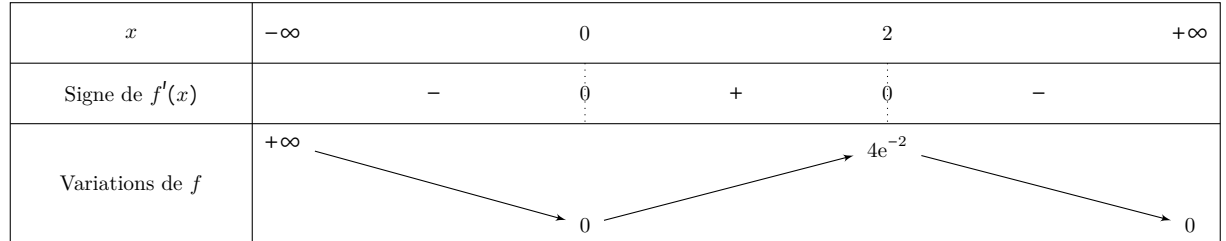

#### **Réponses de l'exercice 13 :**

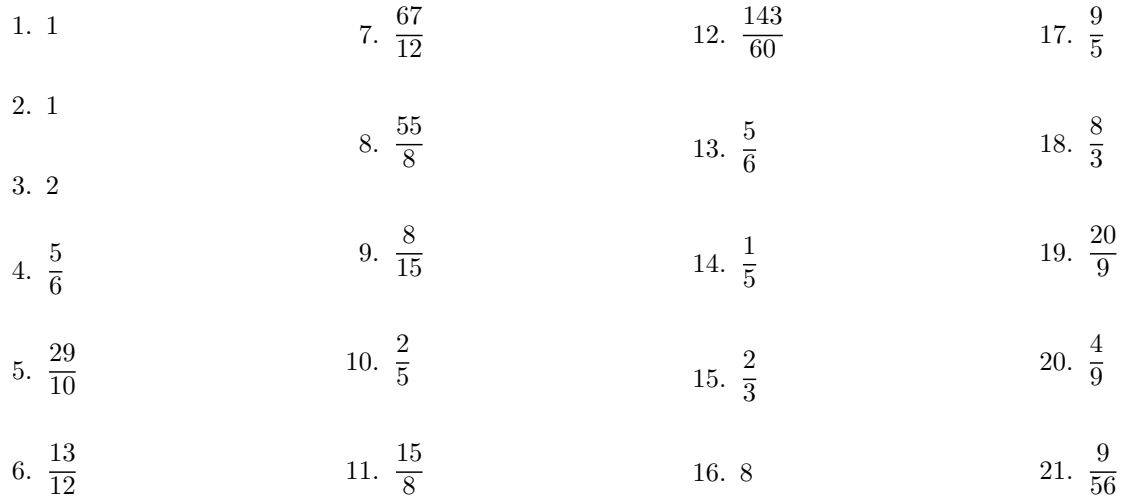

**Réponses de l'exercice 14 :** Notons  $S_0$  l'ensemble des solutions de l'équation  $f(x) = 0$  et  $S_{>0}$  l'ensemble des solutions de l'inéquation  $f(x) > 0$ .

1.  $S_0 = \{-2\}$  $S_{>0} = ] - \infty, -2[ \cup ]0, + \infty[$ 2.  $S_0 = \emptyset$  $S_{>0} = ]0, +\infty[$ 3.  $S_0 = \emptyset$  $S_{>0} = ]0, +\infty[$ 4.  $S_0 = \{1, 2\}$  $S_{>0} = ]0,1[ \cup ]2,+\infty[$ 5.  $S_0 = \{1\}$  $S_{>0} = \left[-\frac{2}{3}\right]$  $\left| \frac{2}{3}, 1 \right|$ 6.  $S_0 = \{3\}$  $S_{>0} = ] - 1, 3[$ 7.  $S_0 = \emptyset$  $S_{>0} = ] -1, 0[$ 8.  $S_0 = \{-1\}$  $\sqrt{3}$  $\frac{\sqrt{3}}{3}$ , -1 +  $\sqrt{3}$  $\frac{1}{3}$  $S_{>0} = \begin{vmatrix} -2 & -1 \end{vmatrix}$  $\sqrt{3}$  $\frac{\sqrt{3}}{3}$  U  $|-1,-1|$  $\sqrt{3}$  $\frac{\sqrt{3}}{3}$  U ]0, + $\infty$ [ 9.  $S_0 = \left\{-\frac{1}{2}\right\}$  $\frac{1}{2}$  $S_{>0} = \left[-\infty, -\frac{5}{3}\right]$  $rac{5}{3}$ U $-\frac{1}{2}$  $\frac{1}{2}$ , +∞

**Réponses de l'exercice 15 :** Notons  $S_{\geq 0}$  l'ensemble des solutions de l'inéquation  $f(x) \geq 0$ .

1.  $S_{\geq 0} = \left[ e^{-\frac{1}{2}}, +\infty \right[$ 2.  $S_{\geq 0} = ] - \infty, 0]$ 3.  $S_{\geq 0} = \mathbb{R}$ 4.  $S_{\geq 0} = \left[-2, \frac{1}{5}\right]$  $\frac{1}{5}$ 5.  $S_{\geq 0}$  =  $\vert 1 -$ .<br>√2  $\frac{1}{2}$ ,  $\frac{1}{2}$  $\frac{1}{2}$   $\bigcup$   $\bigg| 1, 1 +$  $\sqrt{2}$  $\frac{1}{2}$  9.  $S_{\geq 0} = ]0, +\infty[$  si *n* est pair 6.  $S_{\geq 0} = ]-2, -1] \cup [2, +\infty[$ 7.  $S_{\geq 0} = ]0, +\infty[$ 8.  $S_{\geq 0} = \emptyset$ ]−∞*,* −1]∪]0*,* +∞[si *n* est impair

# **4 Corrigés détaillés**

**Correction détaillée de l'exercice 1 :** En utilisant pour chaque exemple la formule de sommation [\(1\)](#page-0-1), on obtient

1.  $\frac{1}{5}$  $\frac{1}{5} + \frac{1}{5}$  $\frac{1}{5} = \frac{1+1}{5}$  $\frac{+1}{5} = \frac{2}{5}$ 5 2.  $\frac{1}{7}$  $\frac{1}{7} + \frac{2}{7}$  $\frac{2}{7} = \frac{1+2}{7}$  $\frac{+2}{7} = \frac{3}{7}$ 7 3.  $\frac{3}{11} + \frac{4}{11} =$  $3 + 4$  $\frac{+4}{11} = \frac{7}{11}$ 11

**Correction détaillée de l'exercice 2 :** En utilisant pour chaque exemple la règle de simplification [\(2\)](#page-0-0), on obtient

1.  $\frac{2}{10}$  =  $2 \times 1$  $\frac{2\times1}{2\times5}=\frac{1}{5}$ 5 2.  $\frac{3}{6}$  $\frac{3}{6} = \frac{3 \times 1}{3 \times 2}$  $\frac{3\times1}{3\times2}=\frac{1}{2}$ 2 3.  $\frac{5}{15}$  =  $z \times 1$  $\frac{\cancel{8} \times 1}{\cancel{8} \times 3} = \frac{1}{3}$ 3 4.  $\frac{6}{15}$  =  $\chi \times 2$  $\frac{3\times2}{3\times5}=\frac{2}{5}$ 5 5.  $\frac{9}{12}$  =  $3 \times 3$  $\frac{3 \times 3}{3 \times 4} = \frac{3}{4}$ 4 6.  $\frac{10}{100}$  =  $10 \times 1$  $\frac{10 \times 1}{10 \times 10} = \frac{1}{10}$ 10 7.  $\frac{6}{20}$  =  $2 \times 3$  $\frac{\cancel{2} \times 3}{\cancel{2} \times 10} = \frac{3}{10}$ 10 8.  $\frac{4}{14}$  =  $2 \times 2$  $\frac{2\times2}{2\times7}=\frac{2}{7}$ 7 9.  $\frac{14}{21}$  =  $7 \times 2$  $\frac{7 \times 2}{7 \times 3} = \frac{2}{3}$ 3

### **Correction détaillée de l'exercice 3 :**

1.

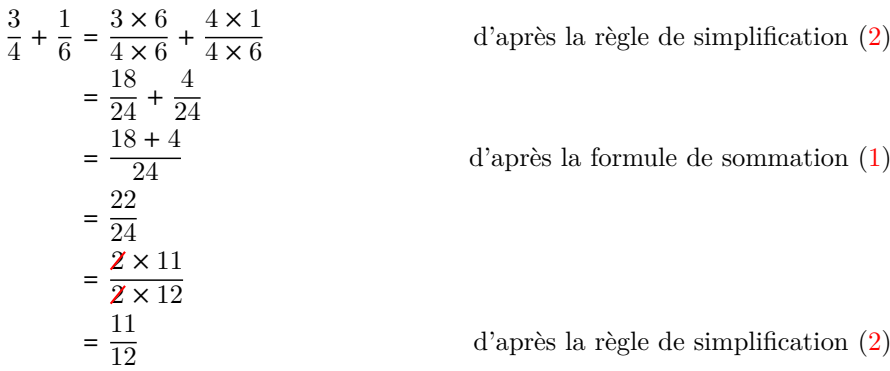

2.

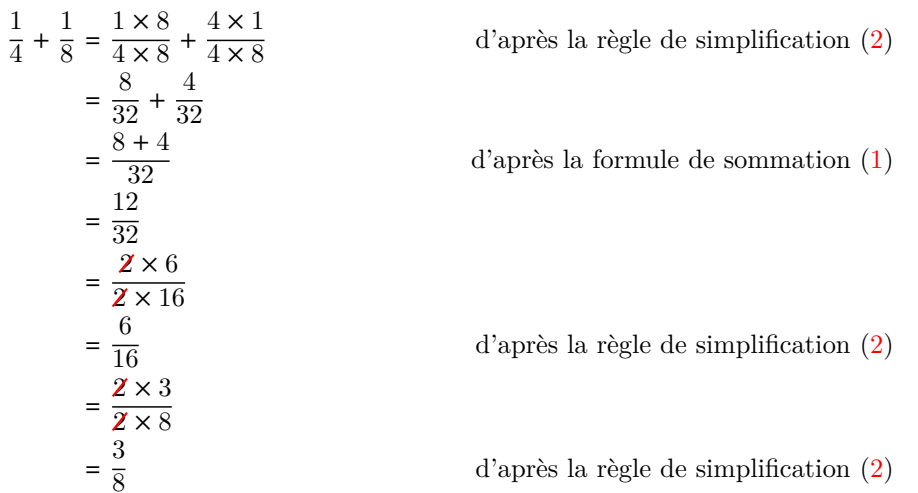

On remarque qu'il a fallu ici utiliser deux fois la règle de simplification [\(2\)](#page-0-0) pour obtenir une fraction que l'on ne pouvait plus simplifier.

3.

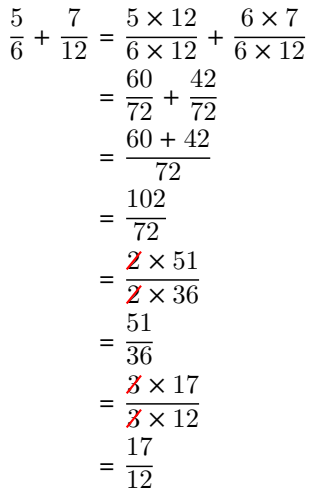

 $d$ 'après la règle de simplification  $(2)$ 

d'après la formule de sommation  $(1)$ 

<sup>36</sup> d'après la règle de simplification [\(2\)](#page-0-0)

<sup>12</sup> d'après la règle de simplification [\(2\)](#page-0-0)

### **Correction détaillée de l'exercice 4 :**

1.

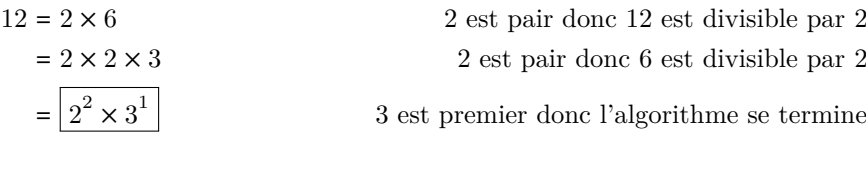

2.

$$
14 = 2 \times 7
$$

$$
= 21 \times 71
$$

3. On remarque que 5 est impair donc 15 n'est pas divisible par 2.

$$
15 = 3 \times 5
$$

$$
= 3 \times 5
$$

$$
= 3 \times 5^1
$$

4.

$$
16 = 2 \times 8
$$
  
\n
$$
16 = 2 \times 2 \times 4
$$
  
\n
$$
16 = 2 \times 2 \times 2 \times 2
$$
  
\n
$$
= 24
$$

5. 17 est un nombre premier donc

6.

$$
18 = 2 \times 9
$$

$$
= 2 \times 3 \times 3
$$

$$
= 2 \times 3 \times 3
$$

$$
= 2 \times 3^2
$$

7. 19 est un nombre premier donc

7 est premier donc l'algorithme se termine

 $2$ est pair donc  $14$  est divisible par  $2$ 

 $5 + 1 = 6$  donc 15 est divisible par 3

5 est premier donc l'algorithme se termine

 $6$ est pair donc  $16$ est divisible par $2$ 

8 est divisible par 2

 $4$ est divisible par $2$ 

2 est premier donc l'algorithme se termine

$$
17 = 171
$$

 $8$  est pair donc 18 est divisible par 2 9 est divisible par 3

3 est premier donc l'algorithme se termine

$$
19 = 191
$$

8.

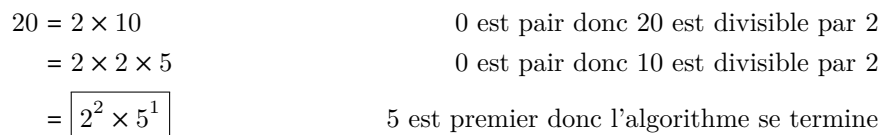

9. On remarque que 1 est impair donc 21 n'est pas divisible par 2.

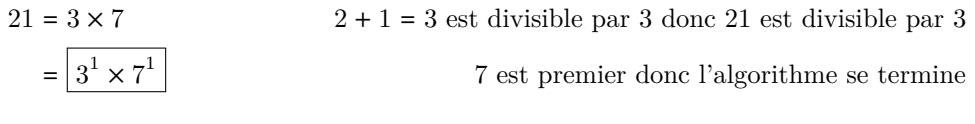

10.

# $30 = 2 \times 15$  0 est pair donc 30 est divisible par 2  $= 2 \times 3 \times 5$   $= 5 + 1 = 6$ est divisible par 3 donc 15 est divisible par 3  $= 2^1 \times 3^1 \times 5^1$

11.

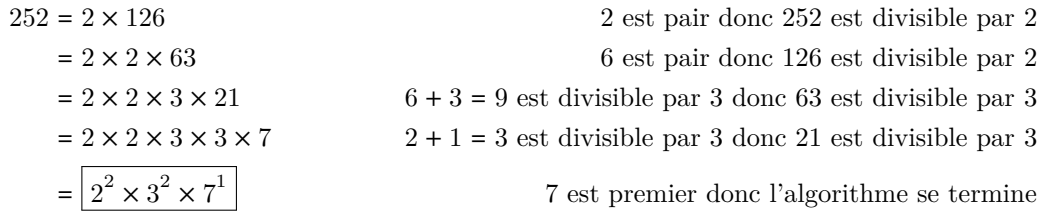

5 est premier donc l'algorithme se termine

12.

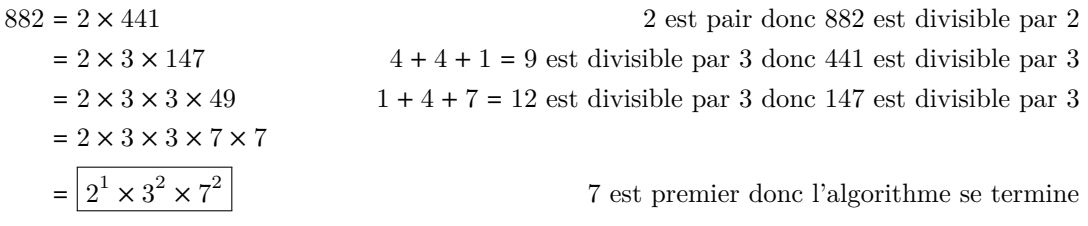

13. On remarque que 3 est impair donc 63 n'est pas divisible par 2.

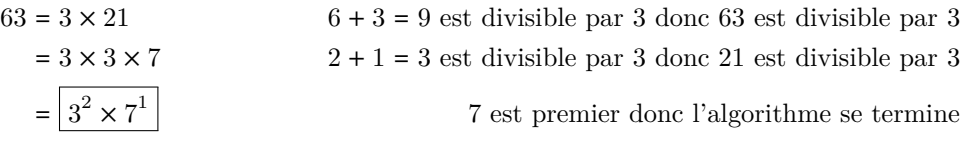

14. On remarque que 5 est impair donc 75 n'est pas divisible par 2.

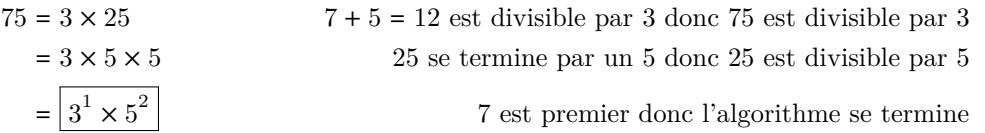

15. On remarque que 5 est impair donc 75 n'est pas divisible par 2. De plus, 1 + 2 + 2 + 5 = 10 n'est pas divisible par 3 donc 1225 n'est pas divisible par 3.

$$
1225 = 5 \times 245
$$
  
= 5 × 5 × 49  

$$
= 5 \times 5 \times 7 \times 7
$$
  
=  $\sqrt{5^2 \times 7^2}$   

$$
1225
$$
 se termine par un 5 donc 245 est divisible par 5  

$$
245
$$
 se termine par un 5 donc 245 est divisible par 5  

$$
7
$$
 est premier donc l'algorithme se termine

#### **Correction détaillée de l'exercice 5 :**

1. 2 est premier donc 2 et 3 sont premiers entre eux.

$$
\frac{2}{3} + \frac{4}{7} = \frac{2 \times 7 + 3 \times 4}{3 \times 7}
$$

$$
= \frac{14 + 12}{21}
$$

$$
= \frac{26}{21}
$$

d'après la formule de sommation [\(3\)](#page-1-0)

2.  $10 = 2^1 \times 3^0 \times 5^1$  et  $9 = 2^0 \times 3^2 \times 5^0$  donc PGCD(10,9) =  $2^0 \times 3^0 \times 5^0 = 1$  donc 10 et 9 sont premiers entre eux.

$$
\frac{7}{10} + \frac{2}{9} = \frac{7 \times 9 + 10 \times 2}{10 \times 9} = \frac{63 + 20}{90} = \frac{83}{90}
$$

d'après la formule de sommation [\(3\)](#page-1-0)

3.  $15 = 2^0 \times 3^1 \times 5^1 \times 7^0$  et  $14 = 2^1 \times 3^0 \times 5^0 \times 7^1$  donc PGCD(15, 14) =  $2^0 \times 3^0 \times 5^0 \times 7^0 = 1$  donc 15 et 14 sont premiers entre eux.

$$
\frac{2}{15} + \frac{5}{14} = \frac{2 \times 14 + 15 \times 5}{15 \times 14}
$$

$$
= \frac{28 + 75}{210}
$$

$$
= \frac{103}{210}
$$

 $d'$ après la formule de sommation  $(3)$ 

## **Correction détaillée de l'exercice 6 :**

1.  $2 = 2^1$  et  $8 = 2^3$  donc PPCM $(2, 8) = 2^3 = 8$ .

1

 $rac{7}{30}$  +

$$
\frac{1}{2} + \frac{1}{8} = \frac{4}{8} + \frac{1}{8}
$$

$$
= \frac{4+1}{8}
$$

$$
= \frac{5}{8}
$$

 $\frac{1}{6} + \frac{7}{15} = \frac{5}{30} + \frac{14}{30}$ 

 $=\frac{19}{20}$ 30

 $=\frac{5+14}{20}$ 

d'après la règle de simplification [\(2\)](#page-0-0)

d'après la formule de sommation [\(1\)](#page-0-1)

2.  $6 = 2^1 \times 3^1 \times 5^0$  et  $15 = 2^0 \times 3^1 \times 5^1$  donc PPCM(6, 15) =  $2^1 \times 3^1 \times 5^1$  = 30.

 $d$ 'après la règle de simplification  $(2)$ 

<sup>30</sup> d'après la formule de sommation [\(1\)](#page-0-1)

3.  $30 = 2^1 \times 3^1 \times 5^1 \times 11^0$  et  $66 = 2^1 \times 3^1 \times 5^0 \times 11^1$  donc PPCM(30, 66) =  $2^1 \times 3^1 \times 5^1 \times 7^1$  = 330.

<sup>330</sup> d'après la règle de simplification [\(2\)](#page-0-0)

 $d$ 'après la formule de sommation  $(1)$ 

$$
\frac{7}{66} = \frac{77}{330} + \frac{35}{330}
$$

$$
= \frac{77 + 35}{330}
$$

$$
= \frac{112}{330}
$$

$$
= \frac{2 \times 56}{2 \times 165}
$$

$$
= \frac{56}{165}
$$

### **Correction détaillée de l'exercice 7 :**

1. On a déjà vu que PPCM(2*,* 8) = 8.

$$
\frac{1}{2} - \frac{1}{8} = \frac{4}{8} - \frac{1}{8}
$$

$$
= \frac{4}{8} + \frac{-1}{8}
$$

$$
= \frac{4 - 1}{8}
$$

$$
= \frac{3}{8}
$$

2. On a déjà vu que PPCM(6*,* 15) = 30.

3. On a déjà vu que PPCM(30*,* 66) = 330.

$$
\frac{1}{6} - \frac{7}{15} = \frac{5}{30} - \frac{14}{30}
$$

$$
= \frac{5}{30} + \frac{-14}{30}
$$

$$
= \frac{5 - 14}{30}
$$

$$
= \frac{-9}{30}
$$

$$
= -\frac{9}{30}
$$

$$
= -\frac{3 \times 3}{3 \times 10}
$$

$$
= -\frac{3}{10}
$$

 $rac{7}{30} - \frac{7}{66} = \frac{77}{330} - \frac{35}{330}$ 

 $=\frac{77}{330} + \frac{-35}{330}$ 

 $=\frac{77-35}{220}$ 

 $=\frac{42}{220}$ 330  $=\frac{2 \times 21}{2 \times 10^{10}}$  $\overline{2 \times 165}$ 

 $=\frac{21}{10}$ 165  $=\frac{3 \times 7}{8 \times 5!}$  $\overline{\mathbf{z}\times 55}$ 

 $=\frac{7}{51}$ 55

- d'après la règle de simplification [\(2\)](#page-0-0)
- d'après la règle du signe moins [\(4a\)](#page-5-1)
- d'après la formule de sommation [\(1\)](#page-0-1)
	- <sup>30</sup> d'après la règle de simplification [\(2\)](#page-0-0)
	- <sup>30</sup> d'après la règle du signe moins [\(4a\)](#page-5-1)
- $d$ 'après la formule de sommation  $(1)$
- <sup>30</sup> d'après la règle du signe moins [\(4a\)](#page-5-1)

<sup>330</sup> d'après la règle de simplification [\(2\)](#page-0-0) <sup>330</sup> d'après la règle du signe moins [\(4a\)](#page-5-1)  $d$ 'après la formule de sommation  $(1)$ 

**Correction détaillée de l'exercice 8 :**

1.

2  $\frac{2}{3} \times \frac{4}{7}$  $\frac{4}{7} = \frac{2 \times 4}{3 \times 7}$  $\frac{2\times4}{3\times7}=\frac{8}{21}$ 21 2.  $rac{7}{10} \times \frac{2}{9}$  $\frac{2}{9} = \frac{7}{2 \times}$  $\frac{7}{2 \times 5} \times \frac{2}{9}$  $\frac{2}{9} = \frac{7 \times 1}{5 \times 9}$  $rac{7 \times 1}{5 \times 9} = \frac{7}{4!}$ 45 3.  $rac{2}{15} \times \frac{5}{14} = \frac{2}{3 \times}$  $\frac{2}{3\times \cancel{5}} \times \frac{5}{2\times}$  $\frac{8}{2 \times 7} = \frac{1 \times 1}{3 \times 7}$  $\frac{1 \times 1}{3 \times 7} = \frac{1}{2}$ 21 **Correction détaillée de l'exercice 9 :**

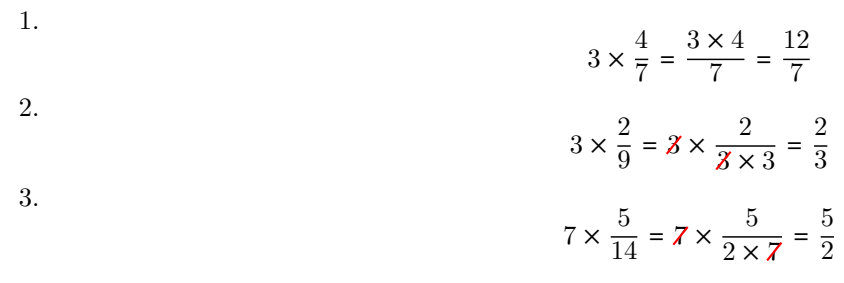

### **Correction détaillée de l'exercice 10 :**

1.

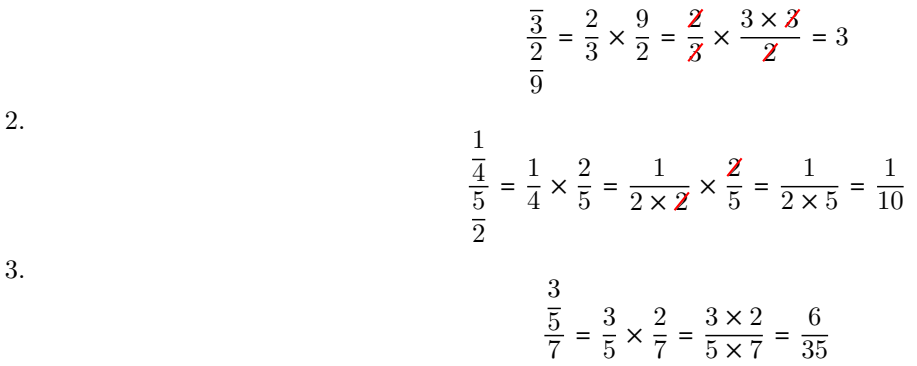

### **Correction détaillée de l'exercice 11 :**

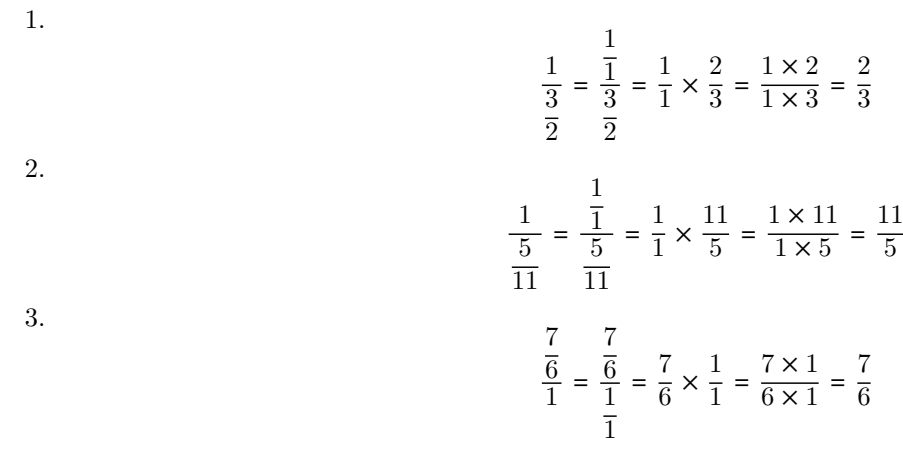

# **Correction détaillée de l'exercice 12 :**

1. La fonction  $f: x \mapsto \frac{x+2}{x-2}$ *x* + 2 est dérivable sur ℝ \ {3}. Soit  $x \in \mathbb{R} \setminus \{3\}$ . On a

$$
f'(x) = \frac{1 \times (x-3) - (x+2) \times 1}{(x-3)^2} = \frac{-5}{(x-3)^2}
$$

Or 
$$
(x-3)^2 > 0
$$
 et  $-5 < 0$ . On en déduit que  $f'(x) < 0$ . D'où le tableau de variations de  $f$ :

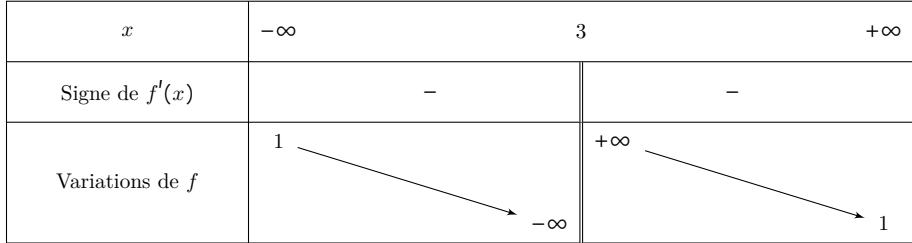

2. La fonction  $f: x \mapsto \frac{\ln(x)}{x}$  $\frac{f(x)}{x}$  est dérivable sur ]0*,* +∞[. Soit  $x \in ]0, +\infty[$ . On a

$$
f'(x) = \frac{\frac{1}{x}x - \ln(x) \times 1}{x^2} = \frac{1 - \ln(x)}{x^2}
$$

Or,  $x^2 > 0$  donc  $f'(x)$  est du même signe que  $1 - \ln(x)$ . D'où

$$
f'(x) \ge 0 \iff 1 - \ln(x) \ge 0 \iff 1 \ge \ln(x) \iff e \ge x
$$

et on en déduit le tableau de variations de *f* :

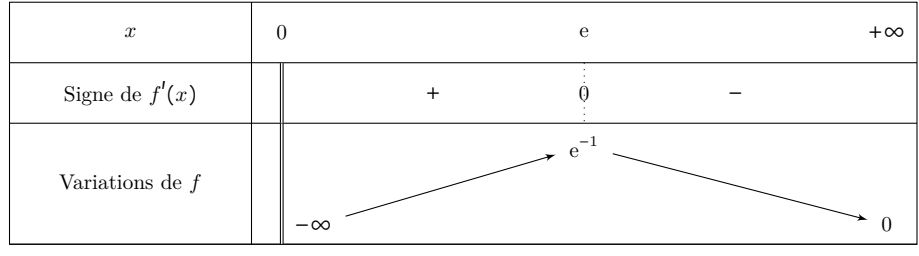

3. La fonction  $f: x \mapsto \frac{x^2}{x^2}$  $\frac{x}{e^x}$  est dérivable sur ℝ. Soit  $x \in \mathbb{R}$ . On a

$$
f'(x) = \frac{2xe^x - x^2e^x}{(e^x)^2} = \frac{(2x - x^2)e^x}{(e^x)^2} = \frac{x(2 - x)}{e^x}
$$

Or,  $e^x > 0$  donc  $f'(x)$  est du même signe que  $x(2-x)$ . D'où

 $f'(x) \geq 0 \iff x(2-x) \geq 0 \iff x \in [0,2]$ 

et on en déduit le tableau de variations de *f* :

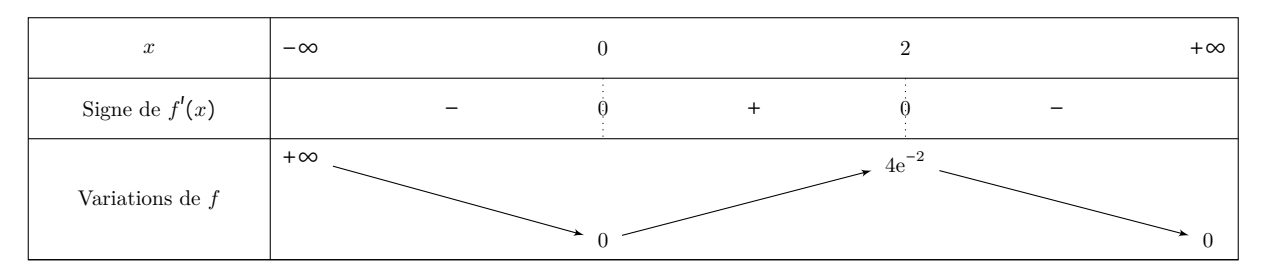

### **Correction détaillée de l'exercice 13 :**

1.

2.

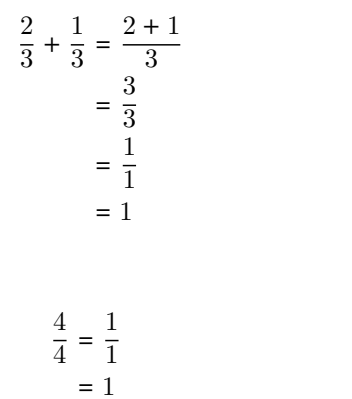

- d'après la formule de sommation [\(1\)](#page-0-1)
- d'après la règle de simplification [\(2\)](#page-0-0)
	- $d$ 'après le lien entier-fraction  $(6)$
- d'après la règle de simplification [\(2\)](#page-0-0)
	- $d'$ après le lien entier-fraction  $(6)$

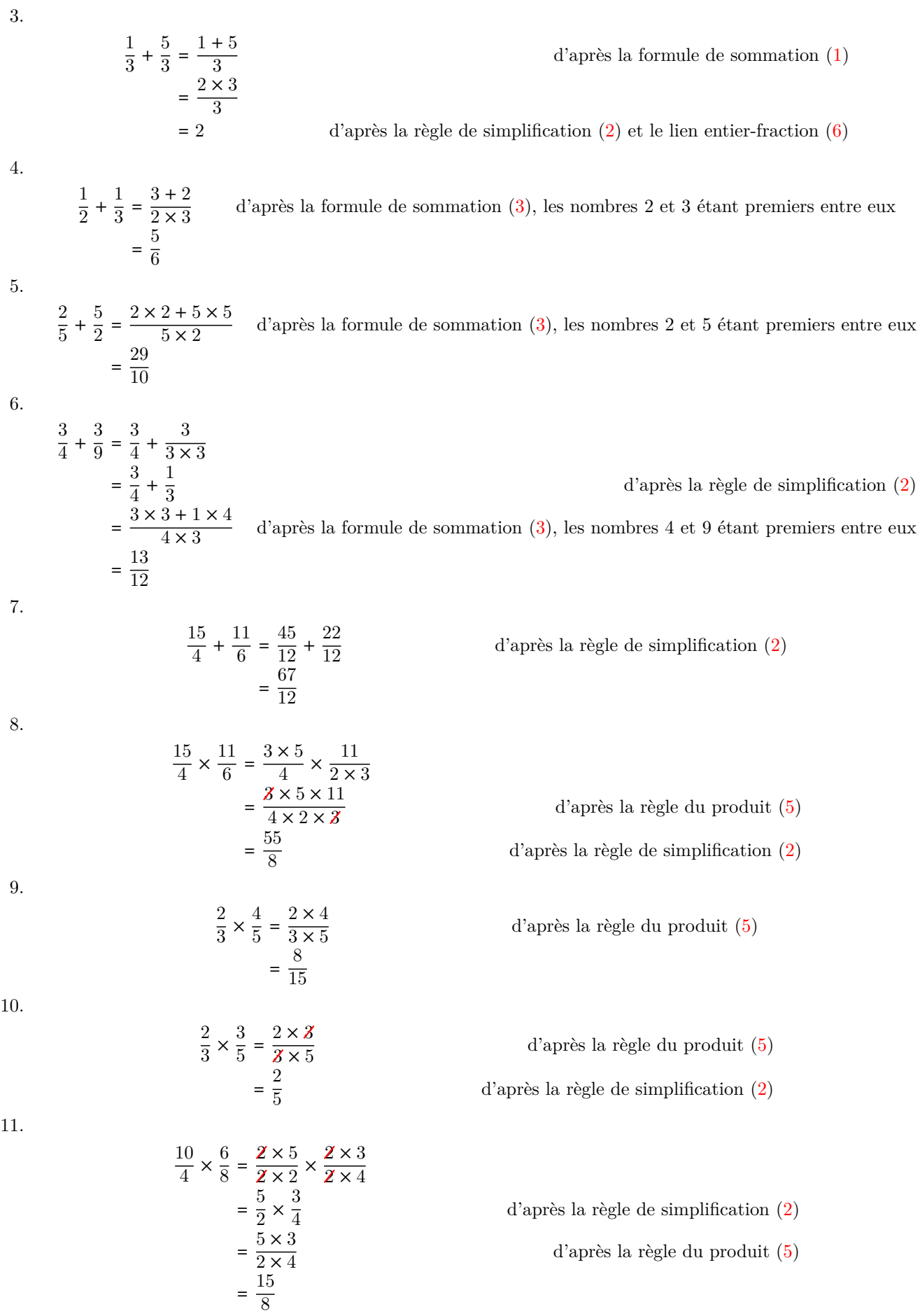

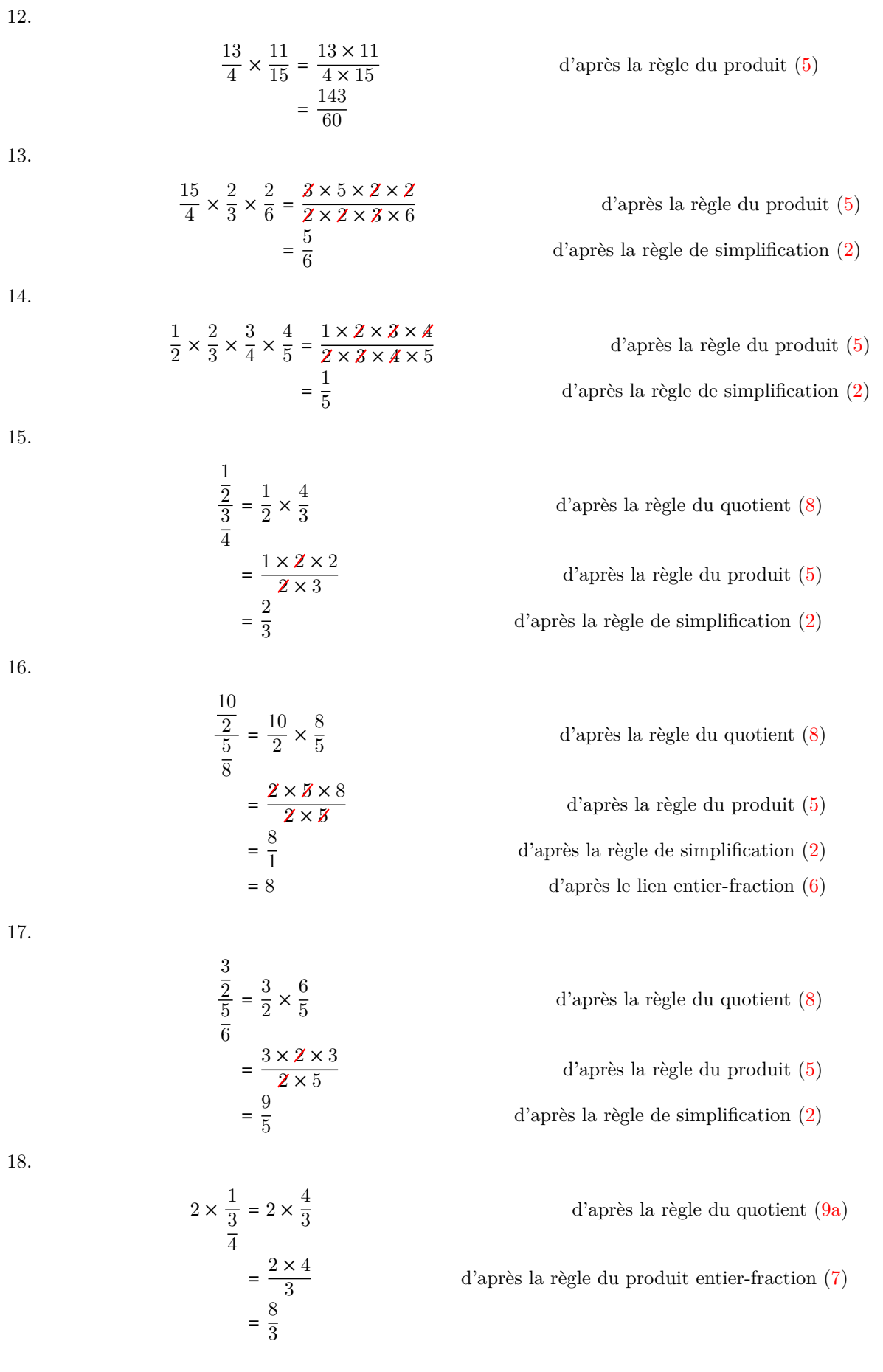

19.

20.

$$
\frac{1}{3} \times \frac{\frac{5}{3}}{\frac{1}{4}} = \frac{1}{3} \times \frac{5}{3} \times \frac{4}{1}
$$

$$
= \frac{1 \times 5 \times 4}{3 \times 3 \times 1}
$$

$$
= \frac{20}{9}
$$

  $2\times\left(\frac{2}{5}\right)$ 

 $\frac{2}{2} + \frac{1}{2}$  $\frac{1}{2}$ 

  $2 \times \left(1 + \frac{1}{2}\right)$ 

 $\frac{1}{2}$ 

=

=

=

=  $=\frac{4}{2}$  $\frac{4}{3} \times \frac{1}{3}$ 

 $=\frac{4 \times 1}{2 \times 2}$  $\overline{3\times3}$ 

 $=\frac{4}{2}$ 

  $\frac{3}{2} \times \frac{3}{2}$ 

d'après la règle du quotient [\(8\)](#page-7-0)

- d'après la règle du produit [\(5\)](#page-6-0)
	- d'après la règle de simplification [\(2\)](#page-0-0)
- d'après la formule de sommation [\(1\)](#page-0-1)

d'après la règle du produit entier-fraction [\(7\)](#page-6-2)

- d'après la règle du quotient [\(8\)](#page-7-0)
- d'après la règle du produit [\(5\)](#page-6-0)

21.

$$
\frac{3 \times \frac{1}{2} \times \frac{3}{4}}{4 \times \left(\frac{5}{4} + \frac{1}{2}\right)} = \frac{\frac{3 \times 3}{2 \times 4}}{4 \times \left(\frac{5}{4} + \frac{1}{2}\right)}
$$

$$
= \frac{\frac{3^2}{2^3}}{4 \times \left(\frac{5}{4} + \frac{2}{4}\right)}
$$

$$
= \frac{\frac{3^2}{2^3}}{4 \times \frac{7}{4}}
$$

$$
= \frac{\frac{3^2}{2^3}}{7}
$$

$$
= \frac{3^2}{2^3} \times \frac{1}{7}
$$

$$
= \frac{3^2 \times 1}{2^3 \times 7}
$$

$$
= \frac{9}{2^3}
$$

d'après les règles de produits [\(5\)](#page-6-0) et [\(7\)](#page-6-2)

d'après la règle de simplification [\(2\)](#page-0-0)

d'après la règle de simplification [\(2\)](#page-0-0)

- d'après la règle du quotient [\(8\)](#page-7-0)
- d'après la règle du produit [\(5\)](#page-6-0)

**Correction détaillée de l'exercice 14 :** Notons  $S_0$  l'ensemble des solutions de l'équation  $f(x) = 0$  et  $S_{>0}$  l'ensemble des solutions de l'inéquation  $f(x) > 0$ .

1.  $f(x) = \frac{1}{x}$  $\frac{1}{x} + \frac{1}{2}$  $\frac{1}{2}$  est bien défini si et seulement si  $x \neq 0$ . Soit  $x \in \mathbb{R}^*$ .

$$
f(x) = \frac{2}{2x} + \frac{x}{2x}
$$

$$
= \frac{2+x}{2x}
$$

Pour déterminer  $S_0$  et  $S_{>0}$ , on dresse un tableau de signe :

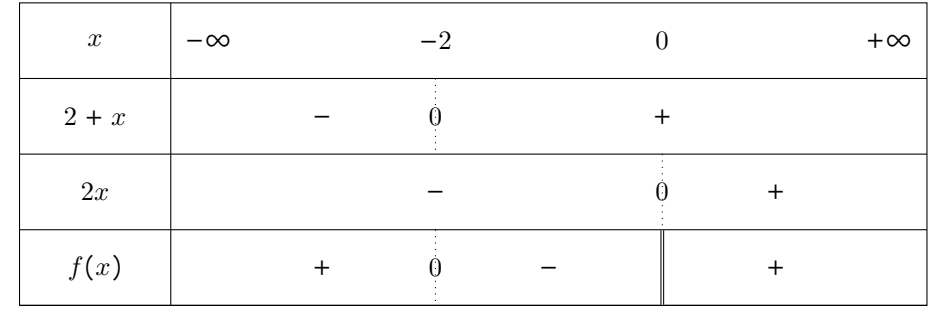

D'où  $S_0 = \{-2\}$  et  $S_{>0} = ] - \infty, -2[\cup]0, +\infty[$ .

2.  $f(x) = \frac{1}{x}$  $\frac{1}{x} + \frac{1}{2}$  $\frac{1}{2x}$  est bien défini si et seulement si *x* ≠ 0. Soit *x* ∈ R<sup>\*</sup>.

$$
f(x) = \frac{2}{2x} + \frac{1}{2x}
$$

$$
= \frac{3}{2x}
$$

Or,  $3 > 0$  donc  $f(x)$  a le même signe que son dénominateur  $2x$ . On en déduit que  $S_0 = \emptyset$  et  $S_{>0} = ]0, +\infty[$ . 3.  $f(x) = \frac{1}{x}$  $\frac{1}{x} + \frac{x}{4}$  $\frac{x}{4}$  est bien défini si et seulement si *x* ≠ 0. Soit *x* ∈ R<sup>\*</sup>.

$$
f(x) = \frac{4}{4x} + \frac{x^2}{4x}
$$

$$
= \frac{4+x^2}{4x}
$$

Or,  $4 + x^2 > 0$  donc  $f(x)$  a le même signe que son dénominateur 4x. On en déduit que  $S_0 = \emptyset$  et  $S_{>0} = ]0, +\infty[$ . 4.  $f(x) = \frac{1}{2}$  $\frac{1}{2}x - \frac{3}{2}$  $\frac{3}{2} + \frac{1}{x}$  $\frac{1}{x}$  est bien défini si et seulement si *x* ≠ 0. Soit *x* ∈ R<sup>\*</sup>.

$$
f(x) = \frac{x^2}{2x} - \frac{3x}{2x} + \frac{2}{2x}
$$
  
= 
$$
\frac{x^2 - 3x + 2}{2x}
$$
  
= 
$$
\frac{(x - 1)(x - 2)}{2x}
$$
 (on a remarqué que 1 était une racine évidente)

Pour déterminer  $S_0$  et  $S_{>0}$ , on dresse un tableau de signe :

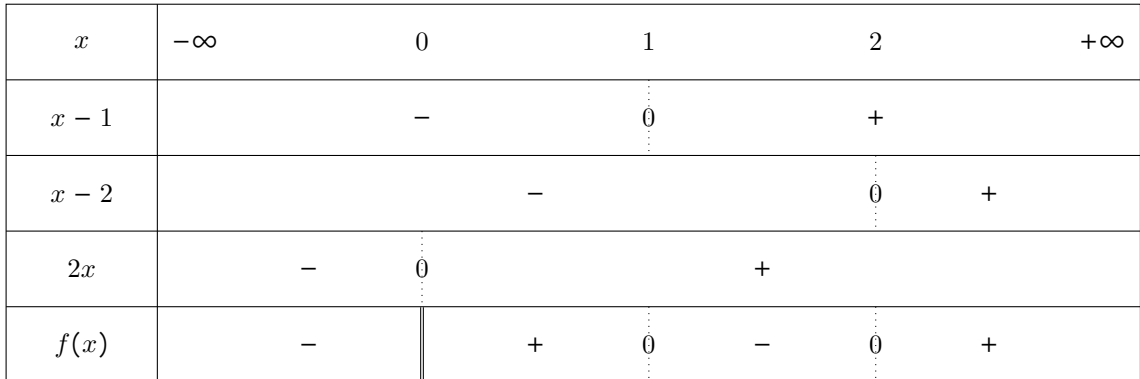

D'où  $S_0 = \{1, 2\}$  et  $S_{>0} = ]0, 1[\cup]2, +\infty[$ .

5.  $f(x) = \frac{-x+1}{2x+2}$  $\frac{-x+1}{3x+2}$  est bien défini si et seulement si  $x \neq -\frac{2}{3}$  $\frac{2}{3}$ . Pour déterminer  $S_0$  et  $S_{>0}$ , on dresse un tableau de signe :

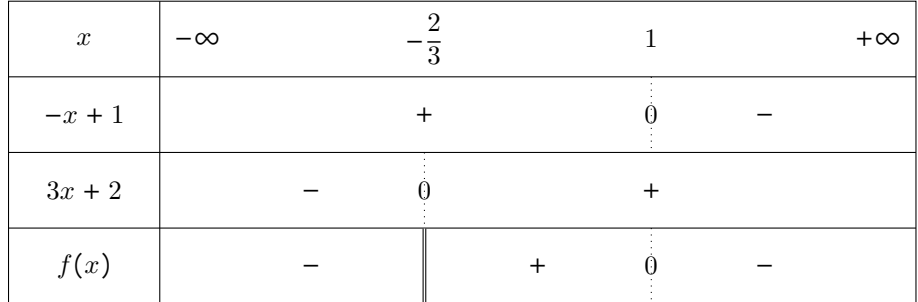

D'où  $S_0 = \{1\}$  et  $S_{>0} = ]0,1[$ .

6. 
$$
f(x) = \frac{-3 + 4x - x^2}{x^2 - 1}
$$
. Soit  $x \in \mathbb{R}$ .

$$
x^{2}-1=0 \iff (x-1)(x+1)=0
$$
  

$$
\iff x=1 \text{ ou } x=-1
$$

donc  $f(x)$  est bien défini si et seulement si  $x \in \mathbb{R} \setminus \{-1, 1\}$ . Soit  $x \in \mathbb{R} \setminus \{-1, 1\}$ .

$$
f(x) = \frac{-3 + 4x - x^2}{x^2 - 1}
$$
  
= 
$$
\frac{(x - 1)(-x + 3)}{(x - 1)(x + 1)}
$$
  
= 
$$
\frac{-x + 3}{x + 1}
$$

(on a remarqué que 1 était une racine évidente)

Pour déterminer  $S_0$  et  $S_{>0}$ , on dresse un tableau de signe :

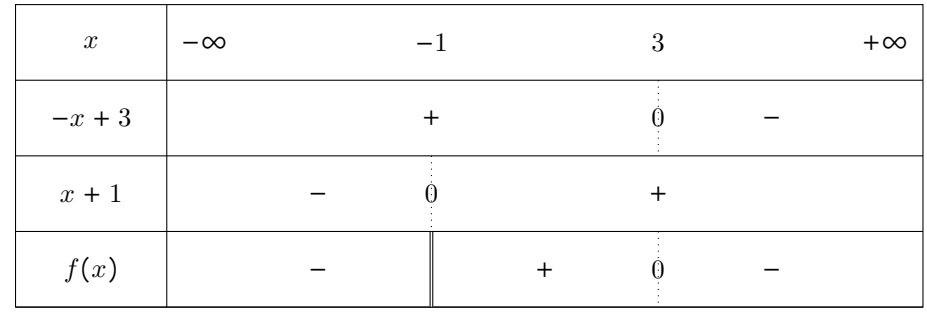

D'où  $S_0 = \{3\}$  et  $S_{>0} = -1, 3$ .

7.  $f(x) = \frac{1}{x+1}$  $\frac{1}{x+1} - \frac{1}{x}$  $\frac{1}{x}$  est bien défini si et seulement si  $x \neq -1$  et  $x \neq 0$ . Soit  $x \in \mathbb{R} \setminus \{-1,0\}$ .

$$
f(x) = \frac{1}{x+1} - \frac{1}{x}
$$

$$
= \frac{x - (x+1)}{x(x+1)}
$$

$$
= \frac{-1}{x(x+1)}
$$

Pour déterminer  $S_0$  et  $S_{>0}$ , on dresse un tableau de signe :

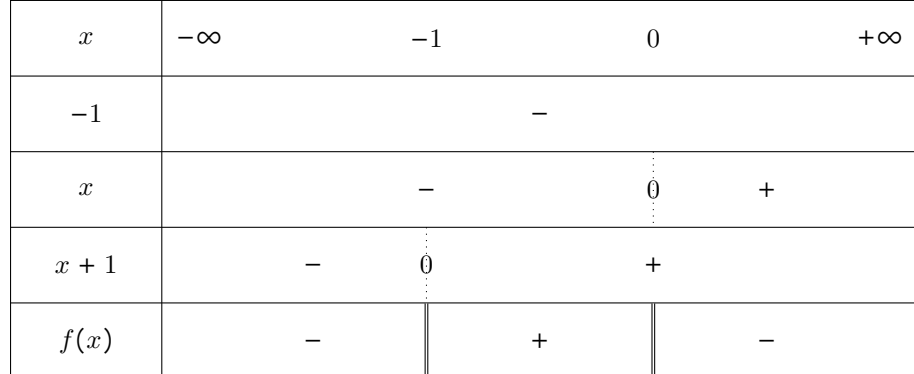

D'où  $S_0 = \emptyset$  et  $S_{>0} = ]-1,0[$ .

8.  $f(x) = \frac{1}{x}$  $\frac{1}{x} + \frac{1}{x+1}$  $\frac{1}{x+1} + \frac{1}{x+1}$  $\frac{1}{x+2}$  est bien défini si et seulement si  $x \neq -2$  et  $x \neq -1$  et  $x \neq 0$ . Soit  $x \in \mathbb{R} \setminus \{-2, -1, 0\}$ .

$$
f(x) = \frac{1}{x} + \frac{1}{x+1} + \frac{1}{x+2}
$$
  
= 
$$
\frac{2x+1}{x(x+1)} + \frac{1}{x+2}
$$
  
= 
$$
\frac{(2x+1)(x+2) + x(x+1)}{x(x+1)(x+2)}
$$
  
= 
$$
\frac{2x^2 + x + 4x + 2 + x^2 + x}{x(x+1)(x+2)}
$$
  
= 
$$
\frac{3x^2 + 6x + 2}{x(x+1)(x+2)}
$$

Le discrimant du trinôme du second degré  $3x^2 + 6x + 2$  est :

$$
\Delta = 6^2 - 4 \times 3 \times 2
$$
  
= 36 - 24  
= 12

Ainsi, ses racines sont

$$
x_1 = \frac{-6 - \sqrt{12}}{2 \times 3} = \frac{-6 - 2\sqrt{3}}{2 \times 3} = \frac{-3 - \sqrt{3}}{3} = -1 - \frac{\sqrt{3}}{3}
$$

$$
x_2 = \frac{-6 + \sqrt{12}}{2 \times 3} = \frac{-6 + 2\sqrt{3}}{2 \times 3} = \frac{-3 + \sqrt{3}}{3} = -1 + \frac{\sqrt{3}}{3}
$$

Remarquons que  $0 < \sqrt{3} < 3$  donc  $0 <$  $\sqrt{3}$  $\frac{75}{3}$  < 1 et donc

$$
-2 < -1 - \frac{\sqrt{3}}{3} < -1 < -1 + \frac{\sqrt{3}}{3} < 0
$$

Pour déterminer  $\mathcal{S}_0$  et  $\mathcal{S}_{>0},$  on dresse un tableau de signe :

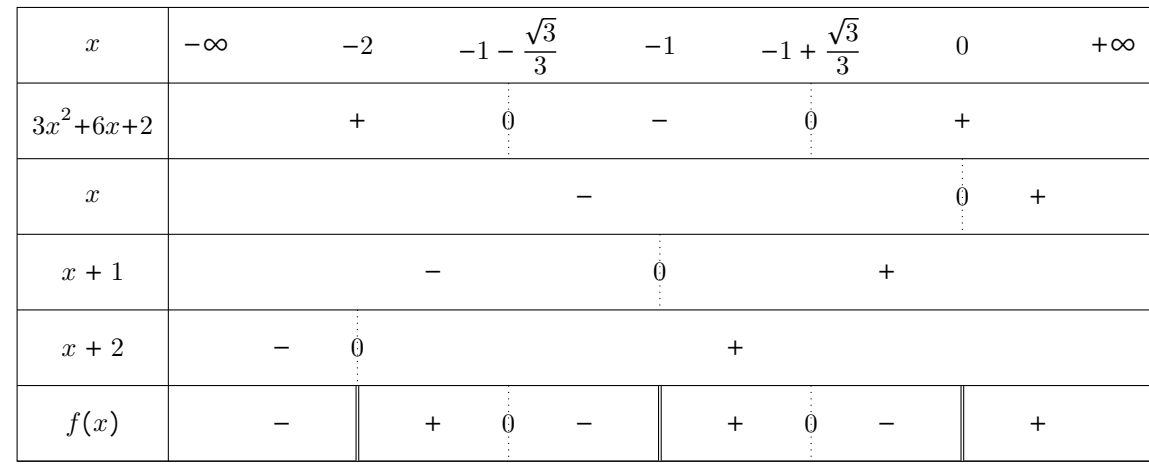

D'où 
$$
S_0 = \left\{-1 - \frac{\sqrt{3}}{3}, -1 + \frac{\sqrt{3}}{3}\right\}
$$
 et  $S_{>0} = \left[-2, -1 - \frac{\sqrt{3}}{3}\right[\bigcup_{\kappa} -1, -1 + \frac{\sqrt{3}}{3}\bigcup_{\kappa} 1, 0, +\infty[$ .

9.  $f(x) = \frac{2x+1}{3x+5}$  $\frac{2x+1}{3x+5}$  est bien défini si et seulement si  $x \neq -\frac{5}{3}$  $\frac{3}{3}$ . Pour déterminer  $S_0$  et  $S_{>0}$ , on dresse un tableau de signe :

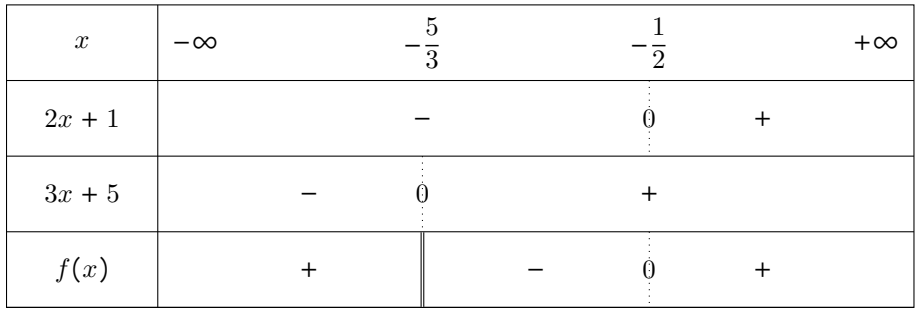

D'où 
$$
S_0 = \left\{-\frac{1}{2}\right\}
$$
 et  $S_{>0} = \left]-\infty, -\frac{5}{3}\right[\cup -\frac{1}{2}, +\infty\right[$ .

**Correction détaillée de l'exercice 15 :** Notons  $S_{\geq 0}$  l'ensemble des solutions de l'inéquation  $f(x) \geq 0$ . 1.  $f(x) = \frac{\ln(x)}{x}$  $\frac{(x)}{x} + \frac{1}{2x}$  $\frac{1}{2x}$  est bien défini si et seulement si  $x > 0$ . Soit  $x > 0$ .

$$
f(x) = \frac{\ln(x)}{x} + \frac{1}{2x}
$$

$$
= \frac{2\ln(x)}{2x} + \frac{1}{2x}
$$

$$
= \frac{2\ln(x) + 1}{2x}
$$

On a  $2x > 0$  donc  $f(x)$  est du même signe que  $2\ln(x) + 1$ . De plus,

$$
2\ln(x) + 1 \ge 0 \iff 2\ln(x) \ge -1
$$

$$
\iff \ln(x) \ge -\frac{1}{2}
$$

$$
\iff x \ge e^{-\frac{1}{2}}
$$

<sup>2</sup> par stricte croissance de la fonction exp sur R

D'où  $S_{\geq 0} = \left[ e^{-\frac{1}{2}}, +\infty \right[$ .

2.  $f(x) = \frac{e^x - e^{2x}}{2x - x}$  $\frac{e^{x}-e^{x}}{e^{2x}+e^{x}}$  est bien défini pour tout *x* ∈ R. Soit *x* ∈ R.

$$
f(x) = \frac{e^x - e^{2x}}{e^{2x} + e^x}
$$

$$
= \frac{e^x (1 - e^x)}{e^x (e^x + 1)}
$$

$$
= \frac{1 - e^x}{e^x + 1}
$$

On a  $e^x + 1 > 0$  donc  $f(x)$  est du même signe que  $1 - e^x$ . De plus,

$$
1 - e^x \ge 0 \iff 1 \ge e^x
$$
  

$$
\iff \ln(1) \ge x
$$
  

$$
\iff 0 \ge x
$$

par stricte croissance de la fonction ln sur  $]0, +∞[$ 

D'où  $S_{\geq 0} = ] - \infty, 0].$ 3.  $f(x) = 1 - \frac{2}{x^3}$  $\frac{2}{e^x} + \frac{1}{e^2}$ <sup>1</sup>/<sub>e</sub><sup>2*x*</sup></sup> est bien défini pour tout *x* ∈ ℝ. Soit *x* ∈ ℝ.

$$
f(x) = 1 - \frac{2}{e^x} + \frac{1}{e^{2x}}
$$

$$
= \frac{e^{2x}}{e^{2x}} - \frac{2e^x}{e^{2x}} + \frac{1}{e^{2x}}
$$

$$
= \frac{e^{2x} - 2e^x + 1}{e^{2x}}
$$

$$
= \frac{(e^x)^2 - 2e^x + 1}{e^{2x}}
$$

$$
= \frac{(e^x - 1)^2}{e^{2x}}
$$

Or  $e^{2x} > 0$  et  $(e^x - 1)^2 \ge 0$  donc  $f(x) \ge 0$ . D'où  $S_{\ge 0} = \mathbb{R}$ . 4.  $f(x) = \frac{4x-3}{5x-1}$  $\frac{4x-3}{5x-1}$  − 1 est bien défini si et seulement si  $x \neq \frac{1}{5}$  $\frac{1}{5}$ . Soit  $x \in \mathbb{R} \setminus \left\{ \frac{1}{5} \right\}$  $\frac{1}{5}$ .

$$
f(x) = \frac{4x - 3}{5x - 1} - 1
$$
  
= 
$$
\frac{4x - 3 - (5x - 1)}{5x - 1}
$$
  
= 
$$
\frac{-x - 2}{5x - 1}
$$

Pour déterminer  $S_{\geq 0}$ , on dresse un tableau de signe :

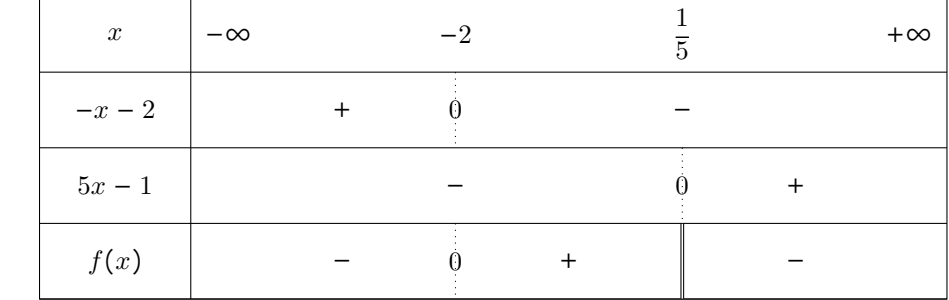

D'où  $S_{≥0} = \left[ -2, \frac{1}{5} \right]$  $\frac{1}{5}$ . 5.  $f(x) = \frac{1}{x-1}$  $\frac{1}{x-1} - \frac{1}{2x}$  $\frac{1}{2x-1}$  − 1 est bien défini si et seulement si  $x \neq 1$  et  $x \neq \frac{1}{2}$  $\frac{1}{2}$ . Soit  $x \in \mathbb{R} \setminus \left\{ \frac{1}{2} \right\}$  $\frac{1}{2}, 1$ .

$$
f(x) = \frac{1}{x-1} - \frac{1}{2x-1} - 1
$$
  
= 
$$
\frac{2x-1-(x-1)}{(x-1)(2x-1)} - 1
$$
  
= 
$$
\frac{x}{(x-1)(2x-1)} - 1
$$
  
= 
$$
\frac{x-(x-1)(2x-1)}{(x-1)(2x-1)}
$$
  
= 
$$
\frac{x-(2x^2-2x-x+1)}{(x-1)(2x-1)}
$$
  
= 
$$
\frac{-2x^2+4x-1}{(x-1)(2x-1)}
$$

Le discrimant du trinôme du second degré  $-2x^2 + 4x - 1$  est :  $\Delta = 4^2 - 4 \times (-2) \times (-1)$  $= 16 - 8$ 

 $1 < \sqrt{2} < 2$ 

 $\sqrt{2}$  $\frac{72}{2} < 1$ 

 $\frac{1}{2}$  < 1 –  $\frac{1}{2}$ 

 $\sqrt{2}$  $\frac{1}{2}$  <  $\frac{1}{2}$ 2

2

 $\frac{1}{2}$  <

 $\sqrt{2}$ 

 $\sqrt{2}$  $\frac{2}{2}$  <  $-\frac{1}{2}$ 2

Ainsi, ses racines sont

$$
x_1 = \frac{-4 + \sqrt{8}}{2 \times (-2)} = \frac{4 - 2\sqrt{2}}{2 \times 2} = \frac{2 - \sqrt{2}}{2} = 1 - \frac{\sqrt{2}}{2}
$$

$$
x_2 = \frac{-4 - \sqrt{8}}{2 \times (-2)} = \frac{4 + 2\sqrt{2}}{2 \times 2} = \frac{2 + \sqrt{2}}{2} = 1 + \frac{\sqrt{2}}{2}
$$

 $= 8$ 

Remarquons que

donc  $0 < 1 -$ 

donc

donc  $-1 < -$ 

donc  $0 < 1 -$ 

d'où

$$
1 - \frac{\sqrt{2}}{2} < \frac{1}{2} < 1 < 1 + \frac{\sqrt{2}}{2}
$$

Pour déterminer  $S_{\geq 0}$ , on dresse un tableau de signe :

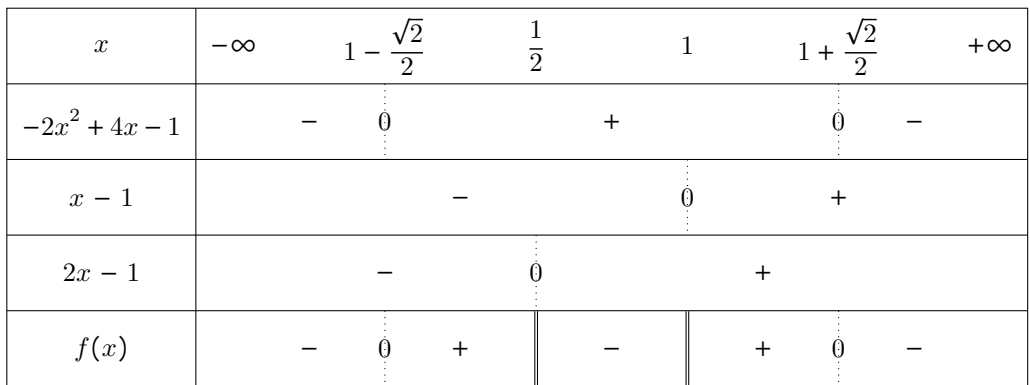

D'où 
$$
S_{\geq 0} = \left[1 - \frac{\sqrt{2}}{2}, \frac{1}{2}\right] \cup \left[1, 1 + \frac{\sqrt{2}}{2}\right].
$$
  
\n6.  $f(x) = \frac{x^2 + 3}{x + 2} - \frac{x + 5}{x + 2}$  est bien défini si et seulement si  $x \neq -2$ . Soit  $x \in \mathbb{R} \setminus \{-2\}$ .  
\n
$$
f(x) = \frac{x^2 + 3}{x + 2} - \frac{x + 5}{x + 2}
$$
\n
$$
= \frac{x^2 + 3 - (x + 5)}{x + 2}
$$
\n
$$
= \frac{x^2 - x - 2}{x + 2}
$$

$$
= \frac{x^2 + 2}{x + 2}
$$
  
=  $\frac{(x + 1)(x - 2)}{x + 2}$  on a remarqué que -1 était une racine évidente

Pour déterminer  $\mathcal{S}_{\geqslant 0},$  on dresse un tableau de signe :

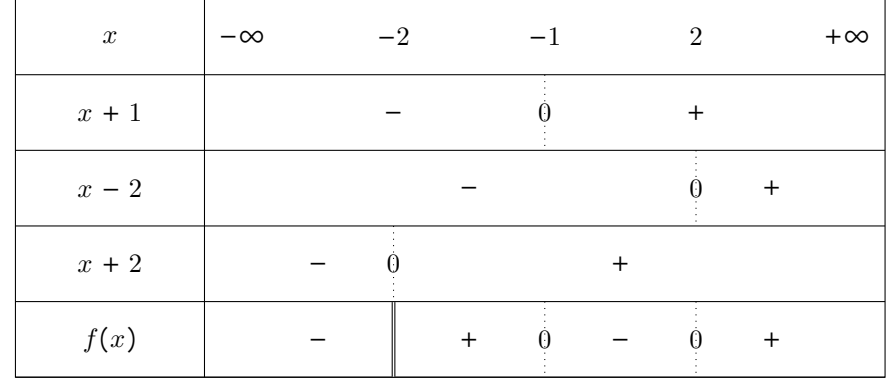

D'où  $S_{\geq 0}$  = ] – 2, –1] ∪ [2, +∞[.

7.  $f(x) = x + \frac{1}{x}$  $\frac{1}{x}$  − 2 est bien défini si et seulement si  $x \neq 0$ . Soit  $x \in \mathbb{R}^*$ .

$$
f(x) = x + \frac{1}{x} - 2
$$
  
=  $\frac{x^2}{x} + \frac{1}{x} - \frac{2x}{x}$   
=  $\frac{x^2 - 2x + 1}{x}$   
=  $\frac{(x - 1)^2}{x}$ 

Or  $(x - 1)^2 \ge 0$  donc  $f(x)$  est du même signe que *x*. D'où  $S_{\ge 0} = ]0, +\infty[$ . 8.  $f(x) =$  $\frac{\sqrt{x+1}}{\sqrt{x+2}}$ −  $\frac{\sqrt{x+2}}{\sqrt{x+1}}$ . Soit  $x \in \mathbb{R}$ .

$$
\begin{cases}\nx + 2 > 0 \\
et \\
x + 1 > 0\n\end{cases}\n\iff\n\begin{cases}\nx > -2 \\
et \\
x > -1\n\end{cases}\n\iff x > -1
$$

Ainsi,  $f(x)$  est bien défini si et seulement si  $x > -1$ . Soit  $x > -1$ .

$$
f(x) = \frac{\sqrt{x+1}}{\sqrt{x+2}} - \frac{\sqrt{x+2}}{\sqrt{x+1}}
$$

$$
= \frac{\sqrt{x+1}^2 - \sqrt{x+2}^2}{\sqrt{x+2}\sqrt{x+1}}
$$

$$
= \frac{(x+1) - (x+2)}{\sqrt{x+2}\sqrt{x+1}}
$$

$$
= \frac{-1}{\sqrt{x+2}\sqrt{x+1}}
$$

Or −1 < 0 et  $\sqrt{x+2}\sqrt{x+1} > 0$  donc  $f(x) < 0$ . D'où  $S_{\geq 0} = \emptyset$ . 9.  $f(x) = \frac{(x+1)^{n+1} - (x+1)^n}{2}$  $\frac{-(x+1)^n}{x^2}$  est bien défini si et seulement si  $x \neq 0$ . Soit  $x \in \mathbb{R}^*$ .

$$
f(x) = \frac{(x+1)^{n+1} - (x+1)^n}{x^2}
$$
  
= 
$$
\frac{(x+1)^n ((x+1)-1)}{x^2}
$$
  
= 
$$
\frac{x(x+1)^n}{x^2}
$$
  
= 
$$
\frac{(x+1)^n}{x}
$$

**Premier cas :** *n* **est pair.** Alors  $(x + 1)^n \ge 0$  et donc  $f(x)$  est du même signe que *x*. D'où  $S_{\ge 0} = ]0, +\infty[$ .

**Deuxième cas :** *n* **est impair.** Pour déterminer  $S_{\geq 0}$ , on dresse un tableau de signe :

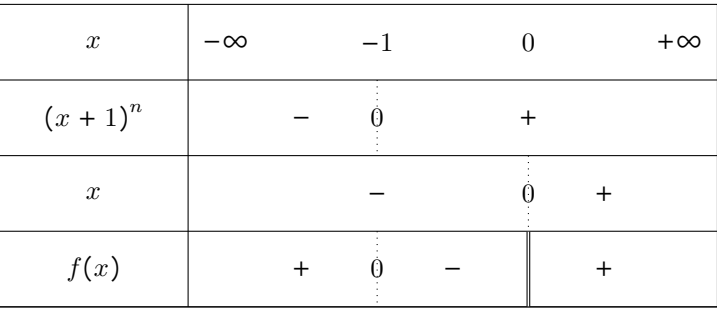

D'où  $S_{\geq 0} = ] - \infty, -1] \cup ]0, + \infty[$ .